# Maestría Escultura Digital

**Nº de RVOE:** 20231255

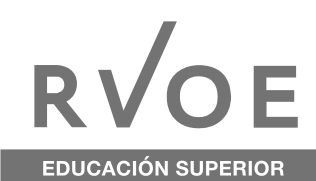

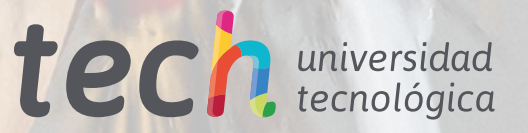

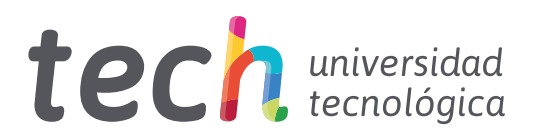

# Maestría Escultura Digital

Nº de RVOE: 20231255 Fecha de RVOE: 10/05/2023 Modalidad: 100% en línea Duración: 20 meses Acceso web: [www.techtitute.com/mx/diseno/maestria/maestria-escultura-digital](http://www.techtitute.com/mx/diseno/maestria/maestria-escultura-digital)

# Índice

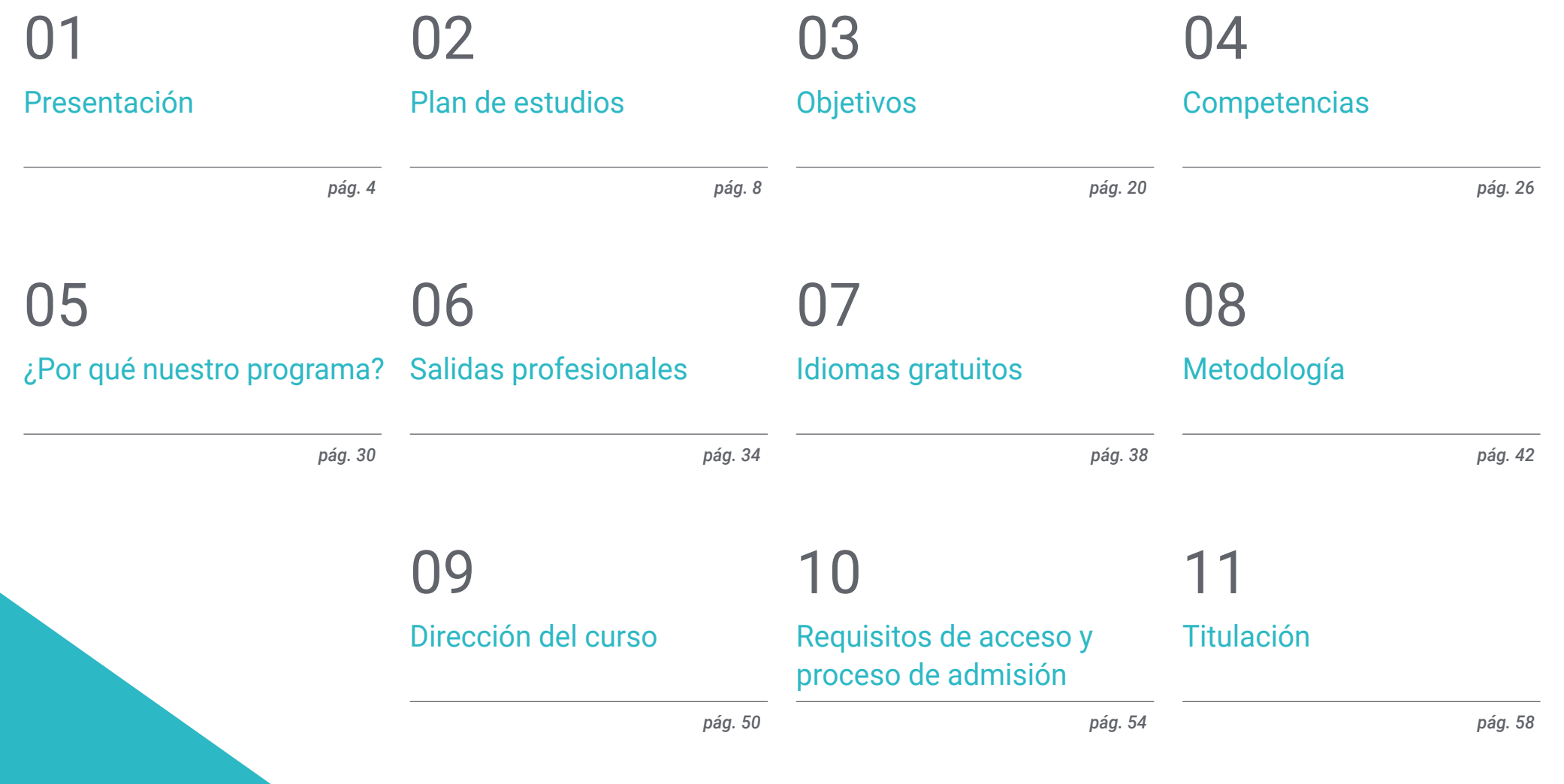

# <span id="page-3-0"></span>Presentación 01

La industria del *gaming*, del cine o el sector de la arquitectura han potenciado y se han beneficiado del desarrollo de la Realidad Virtual y la tecnología 3D. Unos campos que requieren de diseñadores profesionales con una alta capacidad creativa y de dominio tanto de las herramientas como de las técnicas para la creación de personajes y escenarios. Ante esta realidad TECH impulsa esta titulación 100% online, que conducirá al alumnado a idear, diseñar y planificar de principio a fin un proyecto de Escultura Digital. Así, a través de un contenido didáctico de alta calidad y dinámico logrará obtener un conocimiento de gran utilidad y aplicación directa para su desempeño en los grandes estudios de diseño.

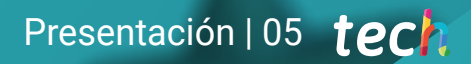

*Lograrás formar parte de los grandes estudios de creación de Videojuegos y de Realidad Virtual gracias a esta Maestría"*

## tech 06 | Presentación

Desde los mejores estudios de Videojuegos como Nintendo, RockStarGames, Sony hasta las grandes compañías cinematográficas han incorporado en las últimas décadas la tecnología digital más avanzada. Un auge que ha potenciado salidas profesionales como los escultores digitales, encargados de dar vida a personajes y elementos en los títulos más destacados.

Una amplitud de posibilidades que requiere de un control de las herramientas, software y técnicas utilizadas para poder desarrollar proyectos de primer nivel. Dada su relevancia, TECH lanza esta Maestría que ofrece al alumnado un aprendizaje intensivo que le llevará a progresar de manera notoria en este campo.

Se trata de un programa donde el egreso transitará por la creación de superficies rígidas, máquinas, humanoides, así como el *rigging* de personajes. Todo ello, además, ahondando en los principales softwares empleados en la actualidad como Blender o ZBrush, que le permitirá llevar a cabo completos proyectos para ser presentados ante cualquier cliente o estudio puntero.

Y todo ello, a través de recursos pedagógicos innovadores basados en vídeo resúmenes de cada tema, vídeos en detalle, lecturas especializadas y reflexivas, así como casos de estudio que le aportarán un enfoque teórico-práctico a este programa. Además, el alumno no tendrá que invertir gran cantidad de horas en la memorización, ya que el método *Relearning*, empleado por TECH, favorece la asimilación de conceptos clave y la disminución del tiempo de estudio.

Una excelente ocasión de obtener una enseñanza de calidad mediante una metodología flexible. Y es que, sin presencialidad, ni clases con horarios fijos, el egresado tendrá una mayor libertad para decidir cuándo accede al temario. Además, el alumno podrá visualizarlo con total comodidad desde cualquier dispositivo electrónico con conexión a internet. Una oportunidad única que tan solo ofrece esta institución, la universidad digital más grande del mundo.

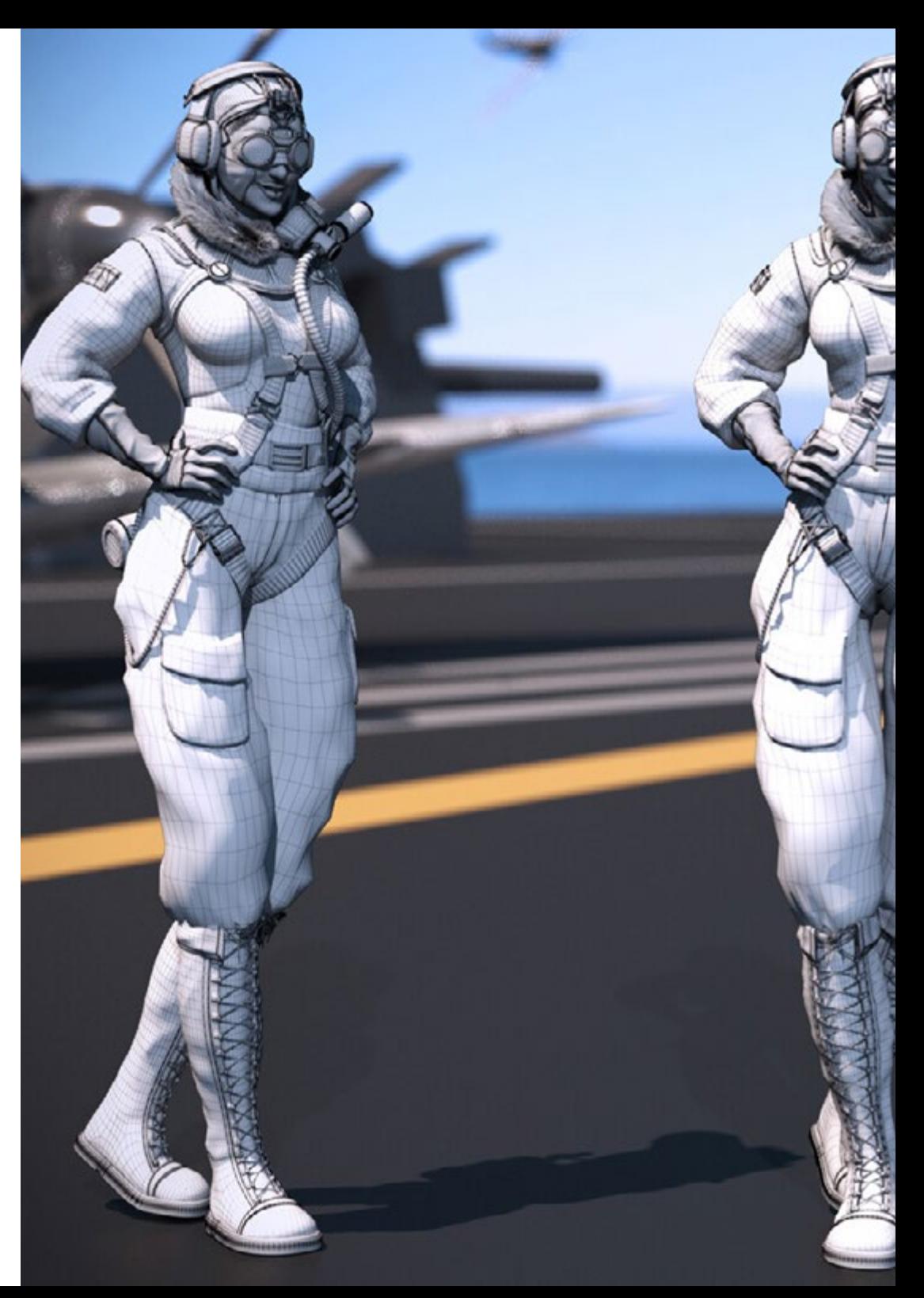

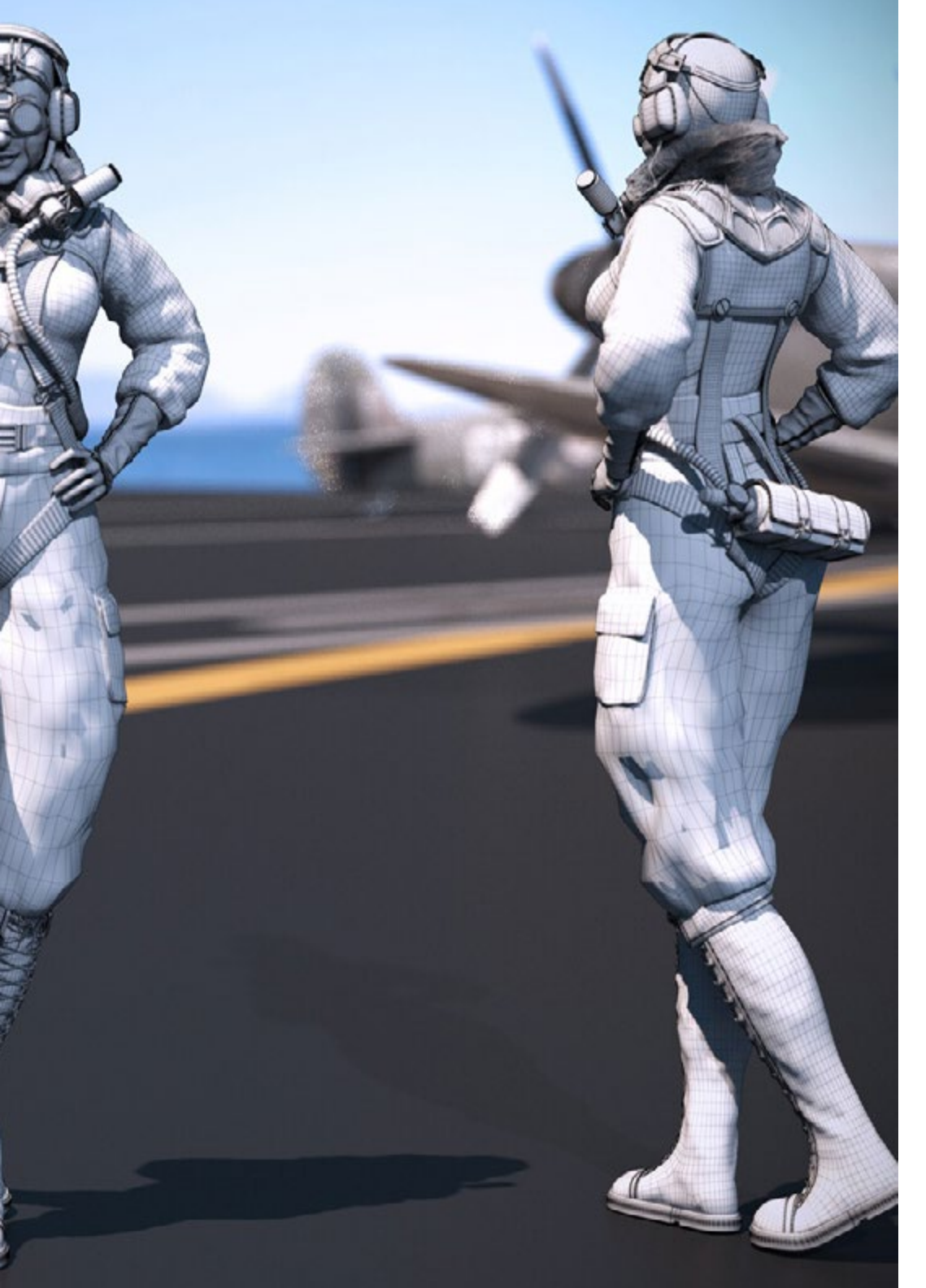

## Presentación | 07 tech

TECH brinda la oportunidad de obtener la Maestría en Escultura Digital en un formato 100% en línea, con titulación directa y un programa diseñado para aprovechar cada tarea en la adquisición de competencias para desempeñar un papel relevante en la empresa. Pero, además, con este programa, el estudiante tendrá acceso al estudio de idiomas extranjeros y formación continuada de modo que pueda potenciar su etapa de estudio y logre una ventaja competitiva con los egresados de otras universidades menos orientadas al mercado laboral.

Un camino creado para conseguir un cambio positivo a nivel profesional, relacionándose con los mejores y formando parte de la nueva generación de futuros escultores digitales capaces de desarrollar su labor en cualquier lugar del mundo.

> *Gracias a esta titulación crearás, de principio a fin, tus propios personajes para videojuegos. Da el salto en tu carrera con TECH"*

# <span id="page-7-0"></span>02 Plan de estudios

El temario de esta Maestría ha sido confeccionado por un excelente equipo docente con una extensa experiencia es Escultura Digital. Un bagaje que tiene su reflejo en la planificación y contenido de este temario que le permitirá al egresado ampliar sus capacidades y habilidades para la creación de personajes humanos o no para los estudios más distinguidos. Así, gracias a esta titulación conseguirá dar un salto notorio en su progresión profesional.

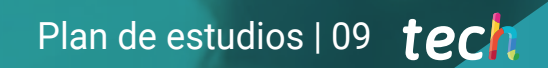

*Un itinerario académico que te dará las claves para progresar como escultor digital a través del mejor material didáctico"*

# $t$   $\rho$   $\Gamma$  10 | Plan de estudios

El plan de estudios de esta titulación emplea una metodología 100% online con el objetivo de aportar una mayor flexibilidad al alumnado. De esta forma, TECH facilita la conciliación de una enseñanza de calidad con las responsabilidades diarias.

De esta forma, el egresado obtendrá un aprendizaje no sólo avanzado, sino también que se ajusta a sus necesidades. Con este enfoque, el futuro escultor digital se sumergirá en un aprendizaje que le llevará a controlar los softwares fundamentales para el diseño y desarrollo de un personaje humanoide o no, para la realización de modelado 3D y su posterior presentación.

Para ello, dispone de herramientas didácticas en las que TECH ha empleado la última tecnología aplicada al ámbito académico universitario. De esta forma, podrá integrar de manera mucho más efectiva y dinámica los conocimientos y trasladarlos a sus proyectos. Además, a lo largo de los 10 módulos que constituyen esta Maestría, accederá casos prácticos mediante los escenarios simulados planteados por el profesorado que ha elaborado este excelente temario.

66 *Gracias a la metodología Relearning conseguirás reducir las largas horas de estudio y consolidar los conceptos adquiridos"*

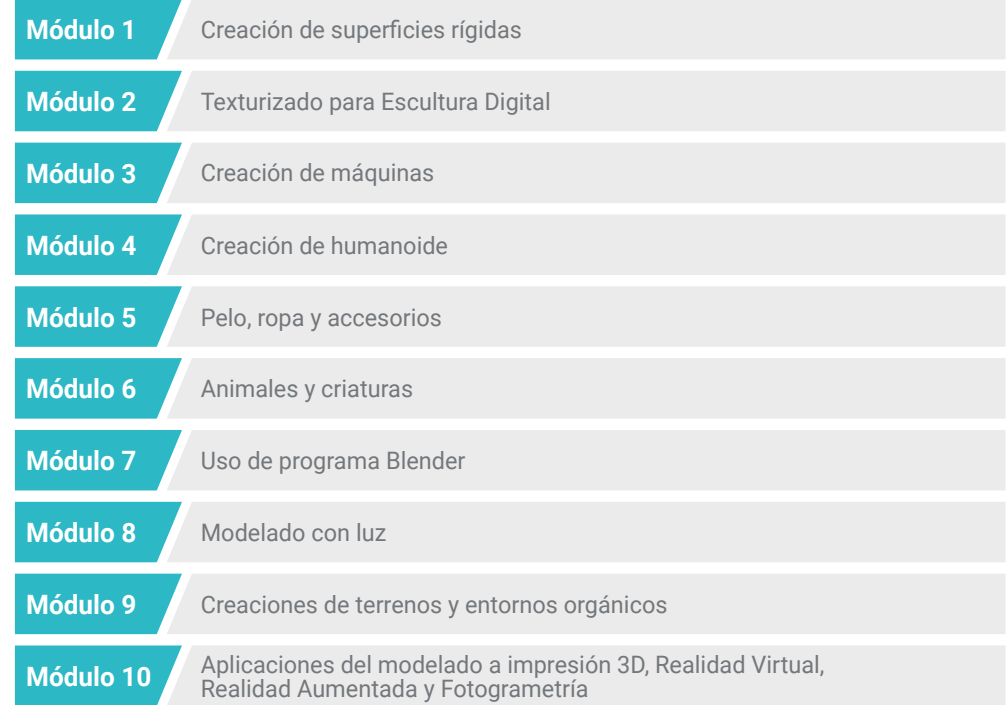

## Plan de estudios | 11 **tech**

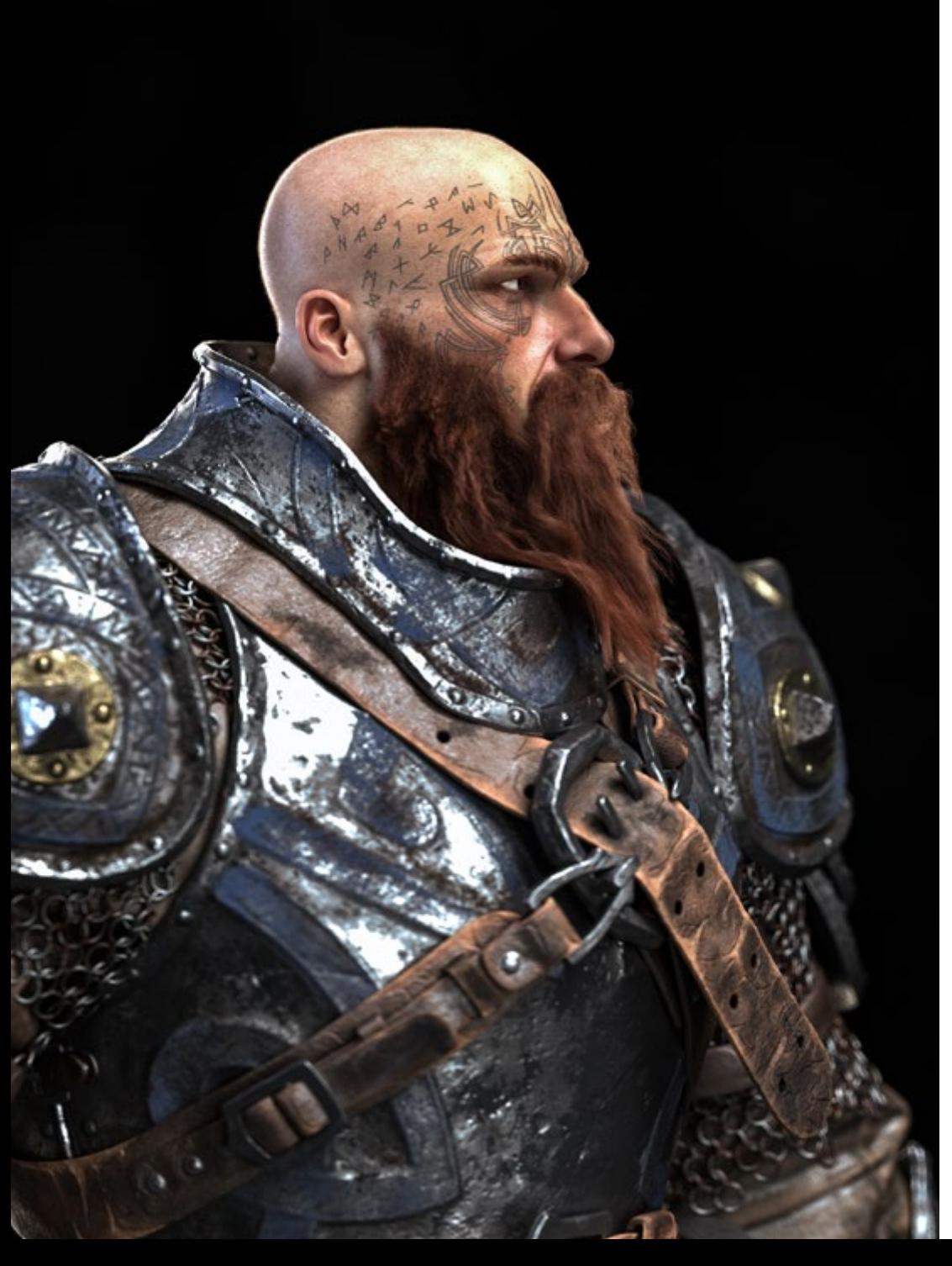

Dónde, cuándo y cómo se imparte

Esta Maestría se ofrece 100% en línea, por lo que el alumno podrá cursarla desde cualquier sitio, haciendo uso de una computadora, una tableta o simplemente mediante su smartphone.

Además, podrá acceder a los contenidos tanto *online* como *offline*. Para hacerlo *offline* bastará con descargarse los contenidos de los temas elegidos, en el dispositivo y abordarlos sin necesidad de estar conectado a internet.

El alumno podrá cursar la Maestría a través de sus 10 módulos, de forma autodirigida y asincrónica. Adaptamos el formato y la metodología para aprovechar al máximo el tiempo y lograr un aprendizaje a medida de las necesidades del alumno.

*Un programa avanzado a la par que flexible. Accede al contenido, cuando y donde desees, desde tu dispositivo digital con conexión a internet"*

## tech 12 | Plan de Estudios

### Módulo 1. Creación de superficies rígidas

- 1.1. Técnicas escultóricas y aplicaciones
	- 1.1.1. Edit poly
	- 1.1.2. *Splines*
	- 1.1.3. Modelado Orgánico
- 1.2. Modelado a través de Edit poly
	- 1.2.1. Loops y extrusiones
	- 1.2.2. Geometría de contención para suavizados
	- 1.2.3. Modificadores y Ribbon
- 1.3. Optimizaciones de malla
	- 1.3.1. Quads, Tris y Ngons. Cuando utilizarlos
	- 1.3.2. Booleanos
	- 1.3.3. Low Poly VS High Poly
- 1.4. Funciones *Splines*
	- 1.4.1. Modificadores de *splines*
	- 1.4.2. Trazados de trabajo y vectores
	- 1.4.3. Splines como ayudantes de escenas
- 1.5. Escultura Orgánica
	- 1.5.1. Interfaz Zbrush
	- 1.5.2. Técnicas de modelado en Zbrush
	- 1.5.3. Alphas y pinceles
- 1.6. Hoja modelo (*Model Sheet* )
	- 1.6.1. Sistemas de referencia
	- 1.6.2. Configuración de plantillas de modelado
	- 1.6.3. Medidas
- 1.7. Modelado para Infoarquitectura
	- 1.7.1. Modelado de fachada
	- 1.7.2. Seguimiento de planos
	- 1.7.3. Modelado de interiores
- 1.8. Escenografía
	- 1.8.1. Creación de attrezzo
	- 1.8.2. Mobiliario
	- 1.8.3. Detallado en modelado orgánico Zbrush
- 1.9. Máscaras
	- 1.9.1. Enmascaramientos para modelado y pintura
	- 1.9.2. Máscaras de geometría e IDs para modelado
	- 1.9.3. Ocultaciones de malla, Polygroups y cortes
- 1.10. Diseño 3D y dibujo de letras
	- 1.10.1. Uso de Shadow box
	- 1.10.2. Topología del modelo
	- 1.10.3. ZRemesher retopología automática

### Módulo 2. Texturizado para Escultura Digital

- 2.1. Texturizado
	- 2.1.1. Modificadores de texturas
	- 2.1.2. Sistemas Compact
	- 2.1.3. Slate jerarquía de Nodos
- 2.2. Materiales
	- 2.2.1. Material IDs
	- 2.2.2.2. PBR fotorealistas
	- 2.2.3. No fotorealistas. Caricatura
- 2.3. Texturas PBR
	- 2.3.1. Texturas procedurales
	- 2.3.2. Mapas de color, albedo y difuminado
	- 2.3.3. Opacidad y especular

## Plan de Estudios | 13 tech

#### 2.4. Mejoras de malla

- 2.4.1. Mapa de Normales
- 2.4.2. Mapa de desplazamiento
- 2.4.3. Mapa de vectores
- 2.5. Gestores de texturas
	- 2.5.1. Programa Photoshop
	- 2.5.2. Entorno de trabajo Materialize y sistemas online
	- 2.5.3. Escaneado de texturas
- 2.6. Mapeo UVW y *baking*
	- 2.6.1. Baked de texturas de superficie dura
	- 2.6.2. Baked de texturas orgánicas
	- 2.6.3. Uniones de *Baking*
- 2.7. Exportaciones e importaciones
	- 2.7.1. Formatos de texturas
	- 2.7.2. Formatos Fbx, obj y stl
	- 2.7.3. Subdivisions VS Dynamesh
- 2.8. Pintados de mallas
	- 2.8.1. Programa Viewport Canvas
	- 2.8.2. Programa Polypaint
	- 2.8.3. Programa Spotlight
- 2.9. Programa Substance Painter
	- 2.9.1. Zbrush con Substance Painter
	- 2.9.2. Mapas de texturas Low poly con detalle High poly
	- 2.9.3. Tratamientos de materiales
- 2.10. Programa Substance Painter Avanzado
	- 2.10.1. Efectos realistas
	- 2.10.2. Mejorar los *baked*
	- 2.10.3. Materiales sss (dispersión sub superficial), piel humana

### Módulo 3. Creación de máquinas

- 3.1. Robots
	- 3.1.1. Funcionalidad
	- 3.1.2. Personajes
	- 3.1.3. Motricidad en su estructura
- 3.2. Despiece de robot
	- 3.2.1. Pinceles IMM y Chisel
	- 3.2.2. Uso de Insert Mesh y Nanomesh
	- 3.2.3. Uso de Zmodeler en Zbrush
- 3.3. *Cyborg*
	- 3.3.1. Seccionados mediante mascaras
	- 3.3.2. Programas Trim Adaptive y Dynamic
	- 3.3.3. Mecanización
- 3.4. Naves y aviones
	- 3.4.1. Aerodinámica y suavizados
	- 3.4.2. Textura de superficie
	- 3.4.3. Limpieza de la malla poligonal y detalles
- 3.5. Vehículos terrestres
	- 3.5.1. Topología de Vehículos
	- 3.5.2. Modelando para Animación
	- 3.5.3. Orugas
- 3.6. Paso del tiempo
	- 3.6.1. Modelos creíbles
	- 3.6.2. Materiales en el tiempo
	- 3.6.3. Oxidaciones

## tech 14 | Plan de Estudios

#### 3.7. Accidentes

- 3.7.1. Choques
- 3.7.2. Fragmentaciones de objetos
- 3.7.3. Pinceles de destrucción
- 3.8. Adaptaciones y evolución
	- 3.8.1. Biomímesis
	- 3.8.2. Ciencia ficción, Distopía, ucronías y utopías
	- 3.8.3. Caricatura
- 3.9. Render de superficies duras realistas
	- 3.9.1. Escena de Estudio
	- 3.9.2. Luces
	- 3.9.3. Cámara física
- 3.10. Render de superficies NPR
	- 3.10.1. Estructura alámbrcva
	- 3.10.2. Sombreado plano
	- 3.10.3. Ilustración

### Módulo 4. Creación de humanoide

- 4.1. Anatomía humana para modelado
	- 4.1.1. Canon de proporciones
	- 4.1.2. Evolución y funcionalidad
	- 4.1.3. Músculos superficiales y movilidad
- 4.2. Topología inferior del cuerpo
	- 4.2.1. Tronco
	- 4.2.2. Piernas
	- 4.2.3. Pies
- 4.3. Topología superior del cuerpo
	- 4.3.1. Brazos y manos
	- 4.3.2. Cuello
	- 4.3.3. Cabeza y cara e interior boca

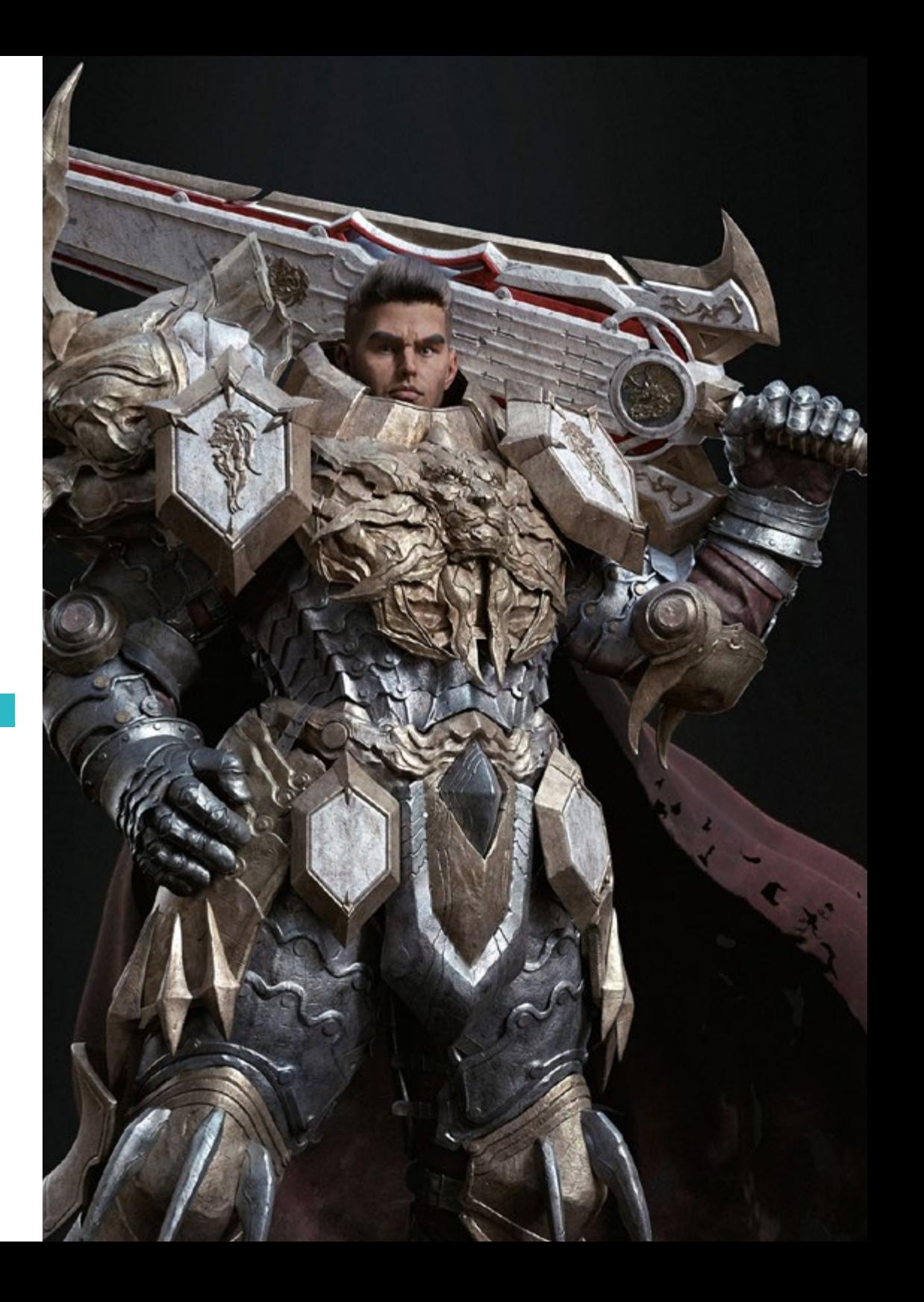

## Plan de Estudios | 15 tech

- 4.4. Personajes caracterizados y estilizados
	- 4.4.1. Detallado con modelado orgánico
	- 4.4.2. Caracterización de las anatomías
	- 4.4.3. Estilización
- 4.5. Expresiones
	- 4.5.1. Animaciones faciales y capas
	- 4.5.2. Plataforma Morpher
	- 4.5.3. Animación por texturas
- 4.6. Posados
	- 4.6.1. Piscología del personaje y relajación
	- 4.6.2. *Rig* con Zpheras
	- 4.6.3. Posados con *motion capture*
- 4.7. Caracterizaciones
	- 4.7.1. Tatuajes
	- 4.7.2. Cicatrices
	- 4.7.3. Arrugas, pecas y manchas
- 4.8. Retopología manual
	- 4.8.1. En 3ds Max
	- 4.8.2. Programa Blender
	- 4.8.3. Software Zbrush y Proyecciones
- 4.9. Predefinidos
	- 4.9.1. Adobe Fuse
	- 492 VRoid
	- 4.9.3. MetaHuman
- 4.10. Multitudes y espacios repetitivos
	- 4.10.1. Dispersión
	- 4.10.2. *Proxys*
	- 4.10.3. Grupos de objetos

### Módulo 5. Pelo, ropa y accesorios

- 5.1. Creación de pelo
	- 5.1.1. Pelo modelado
	- 5.1.2. Pelo low poly y Cards
	- 5.1.3. Pelo high poly, Fibermesh, Hair and fur y Xgen
- 5.2. Diseño de ropa
	- 5.2.1. Extracciones de malla
	- 5.2.2. Falseados de geometría
	- 5.2.3. Intérprete de comandos (*shell* )
- 5.3. Esculpiendo telas
	- 5.3.1. Simulaciones físicas
	- 5.3.2. Cálculo de fuerzas
	- 5.3.3. Pinceles de curvatura en ropa
- 5.4. Ropa realista
	- 5.4.1. Importación a Marvelous Designer
	- 5.4.2. Filosofía del software
	- 5.4.3. Creación de patrones
- 5.5. Patrones estándar
	- 5.5.1. Camisetas
	- 5.5.2. Pantalones
	- 5.5.3. Abrigos y calzado
- 5.6. Uniones y física
	- 5.6.1. Simulaciones realistas
	- 5.6.2. Cremalleras
	- 5.6.3. Costuras
- 5.7. Ropas
	- 5.7.1. Patrones complejos
	- 5.7.2. Complejidad de los tejidos
	- 5.7.3. Sombreado

## tech 16 | Plan de Estudios

- 5.8. Ropa Avanzada
	- 5.8.1. *Baked* de las ropas
	- 5.8.2. Adaptabilidad
	- 5.8.3. Exportación
- 5.9. Accesorios
	- 5.9.1. Joyería
	- 5.9.2. Mochilas y bolsos
	- 5.9.3. Útiles
- 5.10. Render en telas y pelo
	- 5.10.1. Iluminación y Sombreados
	- 5.10.2. *Hair shader*
	- 5.10.3. Render realista en Arnold

#### Módulo 6. Animales y criaturas

- 6.1. Anatomía animal para modeladores
	- 6.1.1. Estudio de proporciones
	- 6.1.2. Diferencias anatómicas
	- 6.1.3. Musculatura de las distintas familias
- 6.2. Masas principales
	- 6.2.1. Estructuras principales
	- 6.2.2. Posturas ejes de equilibrio
	- 6.2.3. Mallas base con Zpheras
- 6.3. Cabeza
	- 6.3.1. Cráneos
	- 6.3.2. Mandíbulas
	- 6.3.3. Dientes y cornamentas
	- 6.3.4. Caja torácica, columna vertebral y caderas
- 6.4. Zona Central
	- 6.4.1. Caja torácica
	- 6.4.2. Columna vertebral
	- 6.4.3. Caderas
- 6.5. Extremidades
	- 6.5.1. Patas y Pezuñas
	- 6.5.2. Aletas
	- 6.5.3. Alas y Garras
- 6.6. Textura animal y adaptación a las formas
	- 6.6.1. Pieles y Pelo
	- 6.6.2. Escamas
	- 6.6.3. Plumas
- 6.7. El imaginario animal: anatomía y geometría
	- 6.7.1. Anatomía de los seres fantásticos
	- 6.7.2. Cortes de geometría y segmentos
	- 6.7.3. Booleanos de malla
- 6.8. El imaginario animal: animales fantásticos
	- 6.8.1. Animales fantásticos
	- 6.8.2. Hibridaciones
	- 6.8.3. Seres mecánicos
- 6.9. Especies NPR (render no fotorealistas)
	- 6.9.1. Estilo caricatura
	- 6.9.2. Anime
	- 6.9.3. FanArt
- 6.10. Render animal y humano
	- 6.10.1. Materiales para dispersión sub superficial
	- 6.10.2. Mezclado de técnicas en texturizado
	- 6.10.3. Composiciones finales

## Plan de Estudios | 17 tech

### Módulo 7. Uso de programa Blender

- 7.1. El software libre
	- 7.1.1. Versión LTS y comunidad
	- 7.1.2. Pros y diferencias
	- 7.1.3. Interfaz y filosofía
- 7.2. Integración con el 2D
	- 7.2.1. Adaptación del programa
	- 7.2.2. Crease pencil
	- 7.2.3. Combinación 2D en 3D
- 7.3. Técnicas de modelado
	- 7.3.1. Adaptación del programa
	- 7.3.2. Metodologías de modelado
	- 7.3.3. *Geometry nodes*
- 7.4. Técnicas de texturizado
	- 7.4.1. *Nodes Shading*
	- 7.4.2. Texturas y materiales
	- 7.4.3. Consejos de usos
- 7.5. Iluminación
	- 7.5.1. Consejos de espacios de luz
	- 7.5.2. Cycles
	- 7.5.3. Eevee
- 7.6. Flujo de trabajo en imagen generada por computadora
	- 7.6.1. Usos necesarios
	- 7.6.2. Exportaciones e importaciones
	- 7.6.3. Arte final
- 7.7. Adaptaciones de 3ds Max a Blender
	- 7.7.1. Modelado
	- 7.7.2. Texturizado y sombreado
	- 7.7.3. Iluminación
- 7.8. Conocimientos de Zbrush a Blender
	- 7.8.1. Esculpido 3D
	- 7.8.2. Pinceles y Técnicas avanzadas
	- 7.8.3. Trabajo de orgánico
- 7.9. De Blender a Maya
	- 7.9.1. Etapas importantes.
	- 7.9.2. Ajustes e integraciones
	- 7.9.3. Aprovechamiento de funcionalidades
- 7.10. De Blender a Cinema 4D
	- 7.10.1. Consejos hacia el Diseño 3D
	- 7.10.2. Uso del modelado hacia el Videomapping
	- 7.10.3. Modelando con partículas y efectos

#### Módulo 8. Modelado con luz

- 8.1. Motores fuera de línea Arnold
	- 8.1.1. Iluminación para interior y exterior
	- 8.1.2. Aplicación mapas de desplazamiento y normales
	- 8.1.3. Modificadores de render
- 8.2. Motor V-ray
	- 8.2.1. Bases de iluminación
	- 8.2.2. Sombreado
	- 8.2.3. Mapas
- 8.3. Técnicas avanzadas de Iluminación global
	- 8.3.1. Gestión con GPU ActiveShade
	- 8.3.2. Optimización del Render fotorealista. Denoiser
	- 8.3.3. Render no fotorealista (caricatura y pintado a mano)
- 8.4. Visualización rápida de modelos
	- 8.4.1. Zbrush
	- 8.4.2. Keyshot
	- 8.4.3. Marmoset

## tech 18 | Plan de Estudios

8.5. Postproducción de renders

- 8.5.1. Multipases
- 8.5.2. Ilustración 3D en Zbrush
- 8.5.3. Multipass.en Zbrush
- 8.6. Integración en espacios reales
	- 8.6.1. Materiales de Sombras
	- 8.6.2. HDRI e iluminación global
	- 8.6.3. Trackeados de imágenes
- 8.7. Motor de videojuego Unity
	- 8.7.1. Interfaz y configuración
	- 8.7.2. Importación a motores de videojuego
	- 8.7.3. Materiales
- 8.8. Motor de juego Unreal
	- 8.8.1. Interfaz y configuración
	- 8.8.2. Escultura en Unreal
	- 8.8.3. Sombreadores
- 8.9. Modelando en motores de videojuego
	- 8.9.1. Uso de Probuilder
	- 8.9.2. Herramientas de modelado
	- 8.9.3. Plantillas y guardados en memoria
- 8.10. Técnicas avanzadas de Iluminación en videojuegos
	- 8.10.1. Tiempo real, precálculo de luces y renderizado de alta definición (HDRP)
	- 8.10.2. Trazado de rayos (*raytracing*)
	- 8.10.3. Postprocesados

#### Módulo 9. Creaciones de terrenos y entornos orgánicos

- 9.1. Modelado orgánico en la naturaleza
	- 9.1.1. Adaptación de pinceles
	- 9.1.2. Creación de rocas y acantilados
	- 9.1.3. Integración con Substance painter 3D
- 9.2 Terreno
	- 9.2.1. Mapas de desplazamiento en terrenos
	- 9.2.2. Creación de rocas y acantilados
	- 9.2.3. Librerías de escaneados
- 9.3. Vegetación
	- 9.3.1. SpeedTree
	- 9.3.2. Vegetación low poly
	- 9.3.3. Fractales
- 9.4. Herramienta para crear terrenos en Unity
	- 9.4.1. Modelado orgánico del terreno
	- 9.4.2. Pintado del terreno
	- 9.4.3. Creación de Vegetación
- 9.5. Herramienta para crear terrenos en Unreal
	- 9.5.1. Mapa de alturas
	- 9.5.2. Texturizados
	- 9.5.3. Sistema Unreal foliage
- 9.6. Físicas y realismo
	- 9.6.1. Físicas
	- 9.6.2. Viento
	- 9.6.3. Fluidos
- 9.7. Paseos virtuales
	- 9.7.1. Cámaras virtuales
	- 9.7.2. Tercera persona
	- 9.7.3. Disparos en primera persona (FPS)
- 9.8. Cinematografía
	- 9.8.1. Herramientas Cinemachine
	- 9.8.2. Secuenciador
	- 9.8.3. Grabación y Ejecutables
- 9.9. Visualización del modelado en realidad virtual
	- 9.9.1. Consejos de modelado y texturizado
	- 9.9.2. Aprovechamiento del espacio interaxial
	- 9.9.3. Preparación de proyectos
- 9.10. Creación de escena en realidad virtual
	- 9.10.1. Situación de las cámaras
	- 9.10.2. Terrenos e infoarquitectura
	- 9.10.3. Plataformas de uso

## Plan de Estudios | 19 tech

### Módulo 10. Aplicaciones del modelado a impresión 3D, Realidad Virtual, Realidad Aumentada y Fotogrametría

- 10.1. Preparación para impresión 3D
	- 10.1.1. Tipos de impresiones
	- 10.1.2. Reducción de polígonos
	- 10.1.3. Proyecciones de malla
- 10.2. Listos para impresión 3D
	- 10.2.1. Vaciados
	- 10.2.2. Encastres
	- 10.2.3. Consejos e importaciones
- 10.3. Fotogrametría
	- 10.3.1. Megascan biblioteca
	- 10.3.2. Agisoft Metashape software
	- 10.3.3. Preparación del modelo
- 10.4. Preparación de la Fotogrametría
	- 10.4.1. Obtención de puntos
	- 10.4.2. Retopología
	- 10.4.3. Optimización del modelo
- 10.5. Trabajando en Realidad Virtual
	- 10.5.1. Software Quill
	- 10.5.2. interfaz
	- 10.5.3. Brushes y Clone tool
	- 10.5.4. Creación de personaje en VR
- 10.6. Personaje y escenario con Quill
	- 10.6.1. Creación de personaje en VR
	- 10.6.2. Escenario inmersivo
	- 10.6.3. Desarrollo de personaje
- 10.7. Preparación de escena en Quill
	- 10.7.1. Pintado del personaje en VR
	- 10.7.2. Posado
	- 10.7.3. Spawn Area. Ajustando cámaras
- 10.8. De Quill a Arnold y Unreal
	- 10.8.1. Exportación y formato
	- 10.8.2. Render en Arnold
	- 10.8.3. Integración en Unreal
- 10.9. Realidad Aumentada: unity y vuforia
	- 10.9.1. Importación a Unity
	- 10.9.2. Vuforia
	- 10.9.3. Iluminación y materiales
- 10.10. Realidad Aumentada: preparación de escena
	- 10.10.1. Preparación de la escena
	- 10.10.2. Visualización sobre entorno real
	- 10.10.3. Creación visualización múltiple en AR

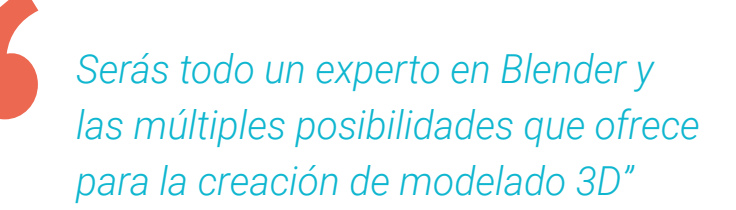

# <span id="page-19-0"></span>**Objetivos** 03

La Maestría en Escultura Digital nace con la finalidad de otorgar una especialización en este campo, dada su amplio abanico de posibilidades profesionales. Un objetivo que será posible alcanzar gracias al temario confeccionado por auténticos expertos, el enfoque teórico-práctico y las múltiples herramientas didácticas. Un conjunto de elementos que llevarán al egresado a impulsar sus competencias para el modelado 3D, la Realidad Virtual y trabajar en equipo en proyectos que requieren de otros especialistas.

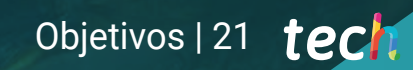

*Amplía tu dominio del modelado orgánico en ZBrush hacia el modelado de texturas gracias a este intensivo programa"*

# tech 22 | Objetivos

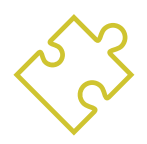

## Objetivos generales

- Conocer la necesidad de una buena topología en todos los niveles de desarrollo y producción
- Conocer la anatomía humana y animal para aplicarla a procesos de modelado, texturizado, iluminación y *Render* de forma precisa
- Satisfacer las demandas en creación de pelo y ropa para videojuegos, cine, impresión 3d, realidad aumentada y virtual
- Manejar sistemas de modelado, texturizado e iluminación en sistema de realidad virtual
- Conocer los sistemas actuales de la industria de cine y videojuegos para ofrecer grandes resultados

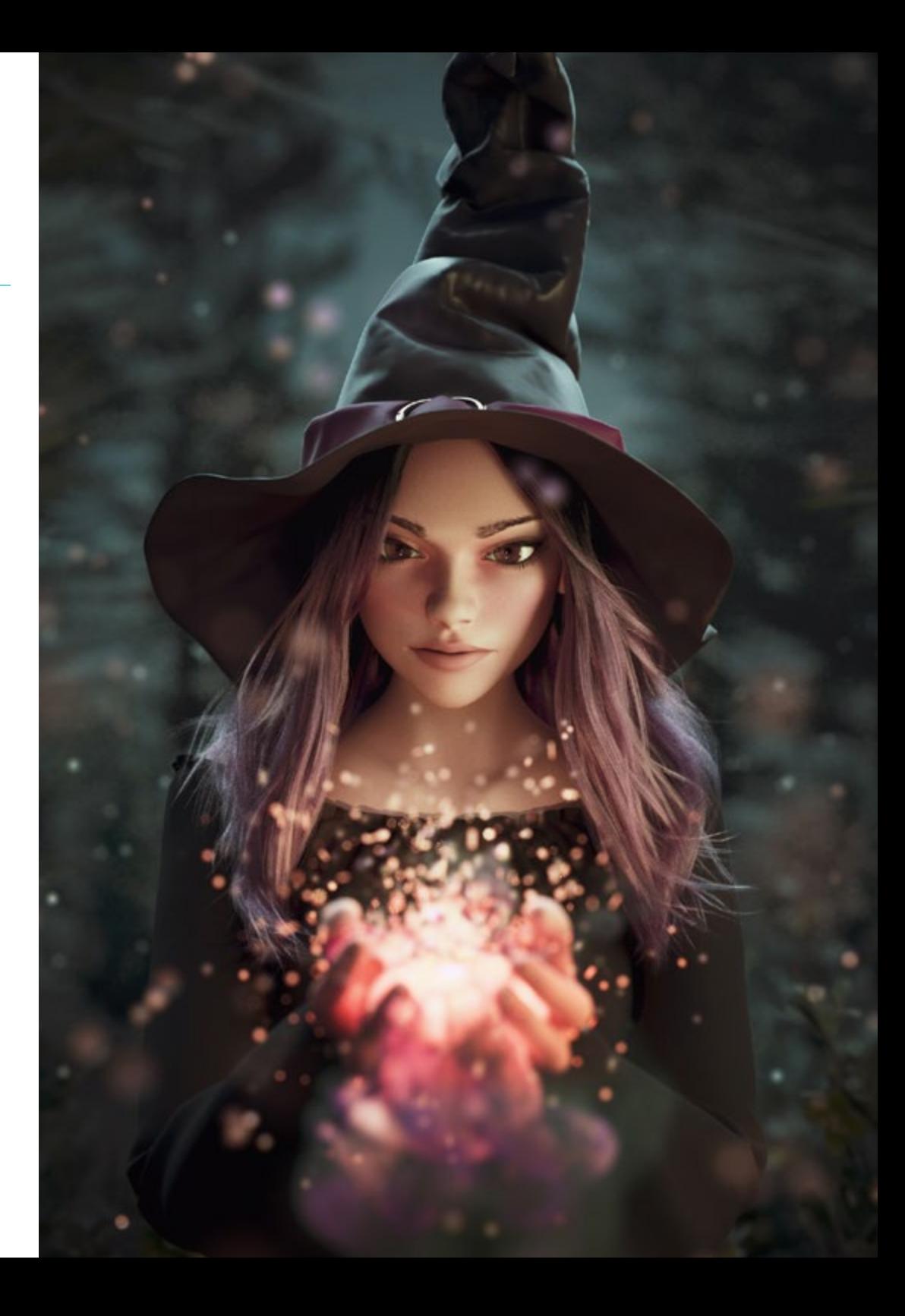

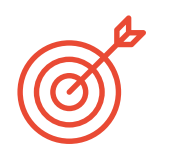

## Objetivos específicos

### Módulo 1. Creación de superficies rígidas

- Conocer las técnicas estructurales como Edit poly o modelado por *Splines* por medio
- Ahondar en el modelado técnico, por el que se abarcan conceptos arquitectónicos, de mobiliario o de diseño 3D y *Lettering*
- Utilizar las máscaras y su proyección para conformar el modelo, las referencias como sistema de modelado y conformar la estructura de obras de una forma técnica

### Módulo 2. Texturizado para Escultura Digital

- Identificar la etapa del texturizado, así como de los sistemas de exportación estándar entre los diversos programas
- Entender las características de cada software y la forma de integrarlos en lo equipos de trabajo
- Utilizar programas de gestión de texturas de software libres para sacar todos los mapas necesarios para la elaboración de un proyecto
- Conocer las técnicas para pintar geometrías de forma directa con programas como ZBrush, 3ds Max, VFX y Substance painter

### Módulo 3. Creación de máquinas

- Estudiar la evolución de vehículos y robots y la conceptualización de sus estilos, a través del tallado de formas y elementos de texturizado en Substance Painter
- Desarrollar el bagaje de esculpido e integración entre técnicas de modelado estructural en 3ds Max con modelado orgánico en ZBrush y modelado de mallas
- Ser capaz de crear su primer estudio de *Render* con un motor de iluminación profesional observando la incidencia de la luminosidad en los proyectos para tener un mejor acabado de volúmenes

### Módulo 4. Creación de humanoide

- Analizar la fisionomía del rostro humano y su topología para animarlo
- Crear las principales expresiones de un rostro humano usando programas específicos, sistemas de *riggeado* y captura de movimiento
- Entender la psicología y los diversos estilos de representación
- Generar grupos de personas sin costos excesivos a nivel de *Render*, ayudándolo a construir escenas complejas

### Módulo 5. Pelo, ropa y accesorios

- Utilizar diferentes técnicas para el modelado de pelo, ropa y accesorios, dependiendo para el medio al que vayan dirigidos nuestros modelados y el acabado que desee conseguir
- Conocer los programas y las herramientas ideales para cada caso
- Renderizar estos elementos a través de motores de iluminación global generando imágenes de gran precisión

### Módulo 6. Animales y criaturas

- Ampliar conocimientos de modelado orgánico en ZBrush hacia el modelado de texturas complejas como plumas, pelo, escamas y pieles de reptiles mediante generadores de patrones procedurales y el uso de alphas
- Esculpir formas con pinceles Chisel, además de herramientas de corte y el uso de booleanos planteados para la impresión con el fin de potenciar el carácter animal de los modelos
- Profundizar en el arco de estilos trabajando desde formatos realistas a estilos de representación NPR (Render no Fotorealistas) como el anime o el cartoon, así como el importante sector del FanArt para impresión 3D mediante paneles de proyección sobre la escultura

# tech 24 | Objetivos

### Módulo 7. Uso de programa Blender

- Conocer la más novedosa y reciente herramienta utilizada por grandes estudios de animación: Grease Pencil
- Renderizar modelos en motores propios como Eevee y Cycles, para hacer adaptaciones rápidas y precisas
- Crear modelos profesionales y adaptables a los diversos softwares
- Realizar el proceso inverso para trasladar formas de Blender a Maya y Cinema 4D

#### Módulo 8. Modelado con luz

- Trabajar en los *Renders* desde el paradigma del fotorrealismo y estilos no fotorrealistas con estilos caricatura y pintado a mano, visualizando las obras en géneros distintos de representación para elegir el que más se adapte a las necesidades
- Integrar los trabajos en sistemas de visualización permitiéndole moverse de forma profesional
- Desarrollar la integración con los espacios arquitectónicos y esculturas en los motores de videojuego como Unity y Unreal

#### Módulo 9. Creaciones de terrenos y entornos orgánicos

- Analizar la naturaleza en todas sus formas para integrarla en espacios de Realidad Virtual o videojuegos, en sistemas de *Low* y *High Poly* usando ZBrush, sistemas fractales como SpeedTree y herramientas de generación de terrenos orgánicos con levantamientos en Hightmap
- Crear personajes en movimiento por los paisajes creados, utilizando técnicas de rigeado rápido mediante captura de movimiento y creando espacios de movimiento
- Filmar proyectos para presentaciones y crear un ejecutable para poder compartirlo a clientes sin que tengan el software de desarrollo

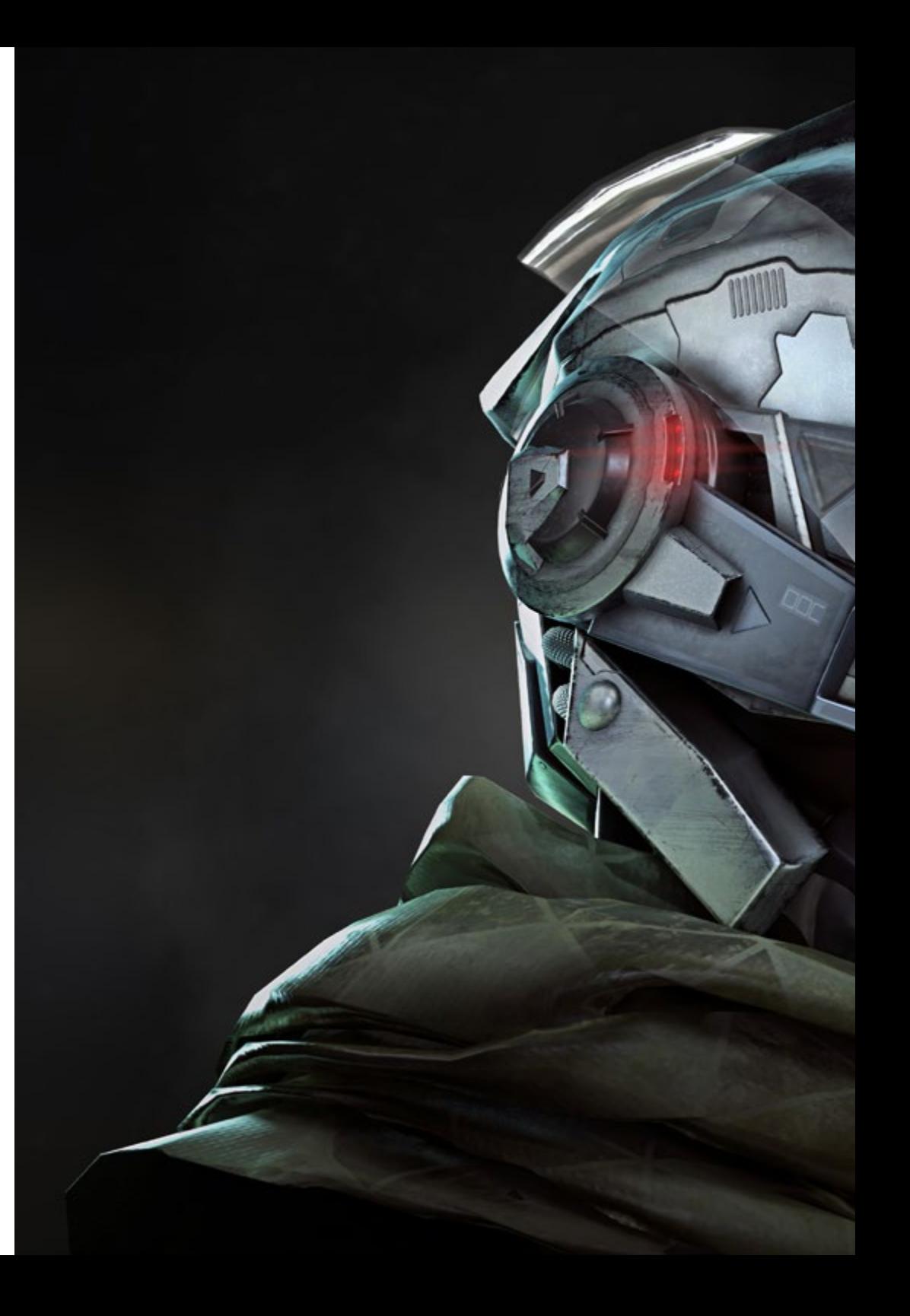

# Objetivos | 25 tech

#### Módulo 10. Aplicaciones del modelado a impresión 3D, Realidad Virtual, Realidad Aumentada y Fotogrametría

- Crear un diseño con modelado orgánico y preparar el modelo para impresión 3D y fresado
- Saber importar un proyecto en los formatos correctos y conocer las herramientas de reducción de polígonos y proyecciones para obtener los mejores resultados con baja poligonización
- Crear encastres para que las figuras puedan ser impresas, pero que a la vez sirvan para ser seriadas por medio de moldes, creando sistemas eficientes y de bajo coste

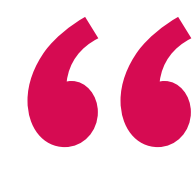

*Alcanza tus objetivos y metas profesionales gracias a las competencias que adquirirás egresándote de esta Maestría 100% online"* 

# <span id="page-25-0"></span>**Competencias** 04

Esta Maestría nace con la finalidad de proporcionar al alumno una especialización de alta calidad. Así, tras superar con éxito esta exclusiva titulación, el egresado habrá desarrollado las habilidades y destrezas necesarias para desempeñar un trabajo de primer nivel. Asimismo, obtendrá una visión innovadora y multidisciplinar de su campo laboral. Por ello, este vanguardista programa de TECH representa una oportunidad sin parangón para todo aquel profesional que quiera destacar en su sector y convertirse en un experto.

# Te damos +

Competencias 27 tech

Æ.

*Serás todo un experto en el manejo de 3ds Max, Blender, ZBrush, Substance Painter, Marvelous Designer, Quills, Unity e Unreal"* 

# tech 28 | Competencias

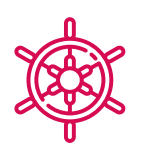

## Competencias generales

- Manejar y utilizar de forma avanzada los diversos sistemas de modelado orgánico, Edit Poly y *splines*
- Realizar acabados especializados de *hard surface* e infoarquitectura
- Crear personajes realistas y cartoon de gran calidad
- Llevar a cabo el texturizado avanzado de sistemas realistas de PBR y no fotorrealistas, para potenciar nuestros proyectos de Escultura Digital
- Aplicar una iluminación profesional en motores offline y sistemas *real time* y así obtener un acabado final de los modelos de gran calidad
- Emplear e integrar escaneos 3D
- Utilizar de forma avanzada pinceles IMM y Chisel
- Generar *turntable* de proyectos a través de ZBrush mediante motores de visualización rápida como Marmoset o Keyshot para crear *showreels*
- Gestionar sistemas profesionales de *workflow* entre los softwares 3ds Max, Blender, ZBrush, Substance Painter, Marvelous Designer, Lumion, Unity e Unreal
- Dominar de forma avanzada 3ds Max, Blender, ZBrush, Substance Painter, Marvelous Designer, Quills, Unity e Unreal
- Modelar máquinas a través de 3ds Max y utilizar ZBrush para la generación de bases de modelado

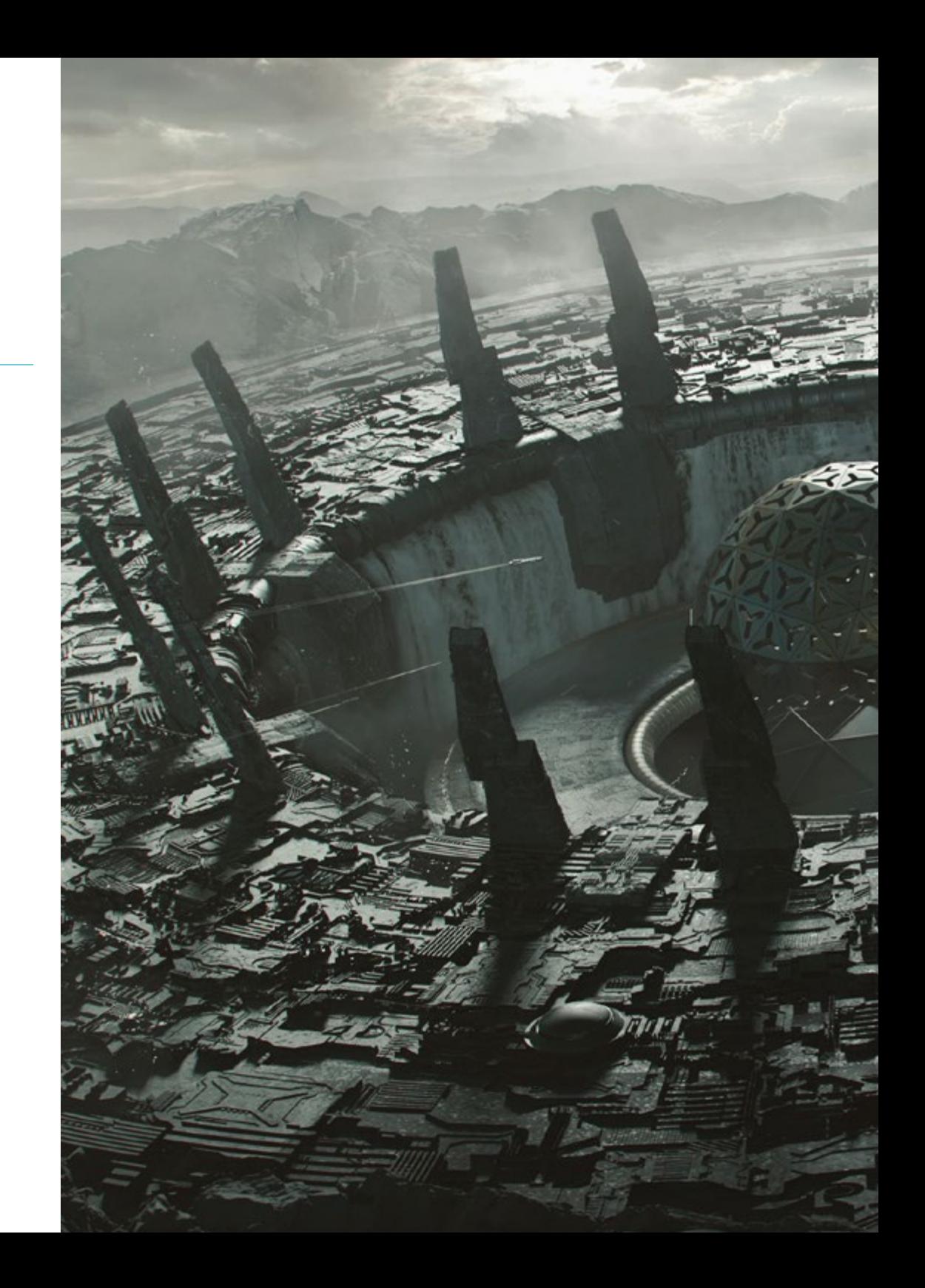

## Competencias | 29 tech

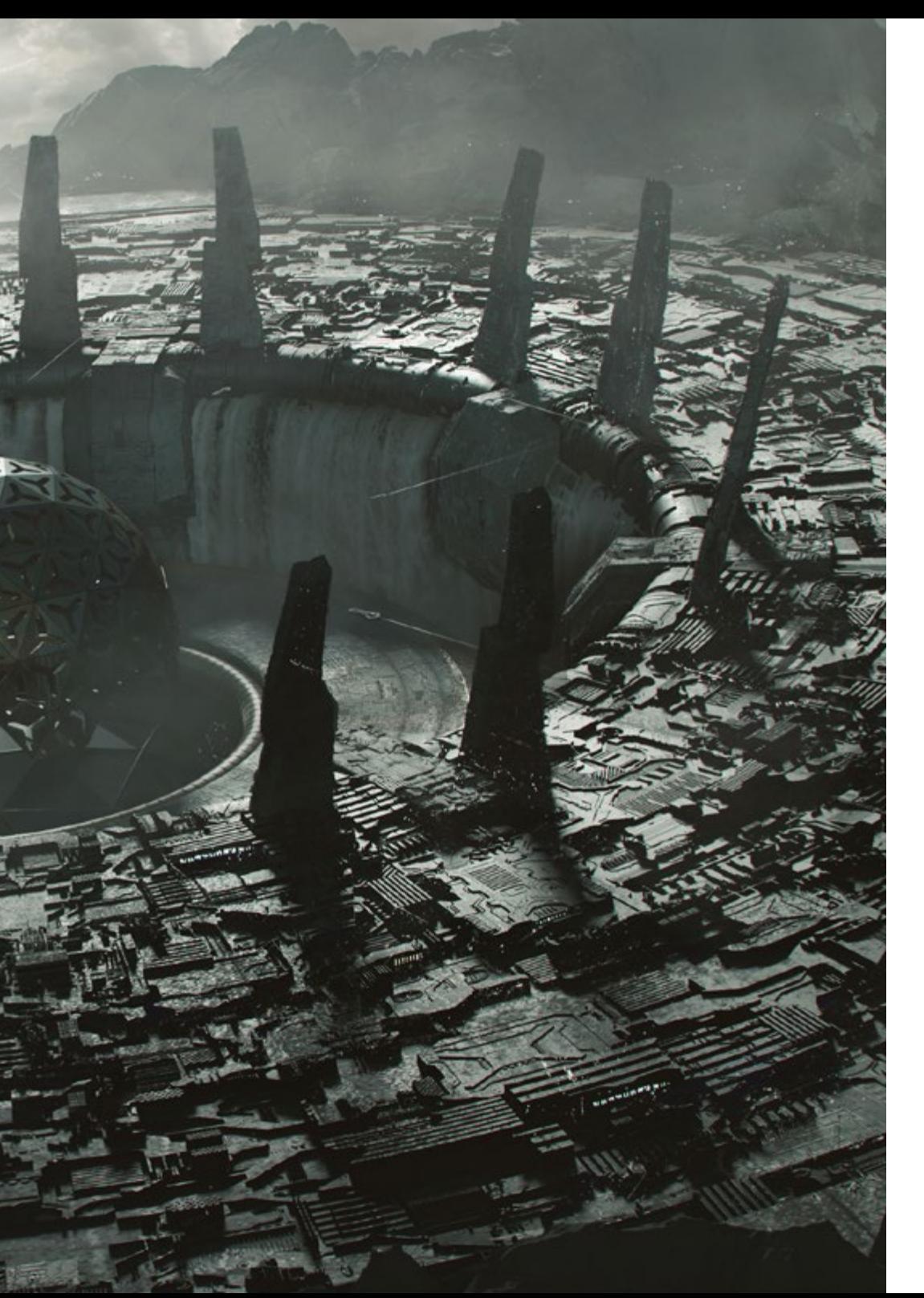

- Controlar a la perfección sistemas de posados y expresiones faciales mediante el uso *rig* con ZSpheres, Motion Capture y Morpher
- Dominar el diseño 3D y *lettering* mediante Shadowbox
- Pintar mallas en 3Ds max, ZBrush y Substance Painter
- Utilizar cortes de malla, booleanos y *slice* en ZBrush
- Desarrollar de forma avanzada y grabar con distintos tipos de cámaras escenas interactivas con los propios personajes

66

*Actualiza tus competencias con la metodología teórico-práctica más eficiente del panorama académico actual, el Relearning de TECH"* 

# <span id="page-29-0"></span>¿Por qué nuestro programa? 05

En un sector altamente competitivo es preciso la distinción del resto de competidores a través de la especialización. Por esta razón, esta Maestría surge para proporcionar un conocimiento clave en el desempeño de todo escultor digital que desee formar parte de los mejores estudios, compañías cinematográficas o desarrollar su actividad de forma independiente. Sea cual sea el objetivo, este programa aporta una visión cercana y real a las técnicas, herramientas y programas que todo diseñador debe dominar en su conjunto.

¿Por qué nuestro programa? | 31 tech

*Si tienes una Tablet con conexión a internet podrás acceder al contenido de esta enseñanza y continuar en cualquier lugar con tu aprendizaje"*

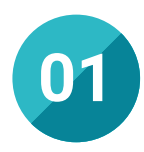

## Orientación 100% laboral

Esta Maestría supone un antes y un después en la progresión del alumnado, ya que todo su material didáctico está orientado a incrementar su campo de acción profesional. De esta manera, desde el comienzo de esta titulación, el egresado integrará conocimientos que le serán de gran utilidad para su ejercicio diario como escultor digital. Una oportunidad excepcional a través de la universidad digital más grande del mundo.

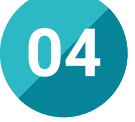

## Los mejores recursos pedagógicos 100% en línea

TECH Universidad Tecnológica pone al alcance de los estudiantes de esta Maestría la última metodología educativa en línea, basada en una tecnología internacional de vanguardia, que permite estudiar sin tener que asistir a clase, y sin renunciar a adquirir ninguna competencia indispensable en la confección de piezas textiles y complementos.

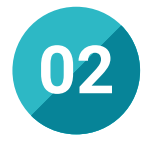

## La mejor institución

TECH se distingue por utilizar una metodología 100% online, que se ajusta a los requerimientos del alumnado, que busca crecer laboralmente, sin descuidar sus responsabilidades personales y profesionales diarias. Una adaptación que se une a la utilización de un sinfín de materiales didácticos dirigidos a facilitar el conocimiento más completo. Todo ello, ha hecho que esta institución crezca en todo el mundo y favorezca la especialización de millones de alumnos.

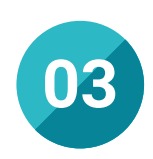

### Titulación directa

No hará falta que el estudiante haga una tesina, ni examen final, ni nada más para poder egresar y obtener su título. En TECH, el alumno tendrá una vía directa de titulación.

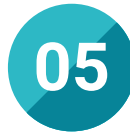

## Educación adaptada al mundo real

TECH tiene en cuenta las últimas tendencias y actualizaciones en cada sector. Por esta razón, este programa cuenta con la información más reciente, así como los softwares y recursos más en boga. Para ello, el profesional tendrá a su alcance los recursos didácticos esenciales en aras de su mejora. De esta manera, el alumnado obtendrá una enseñanza acorde no solo a la realidad académica, sino también a la del mercado laboral.

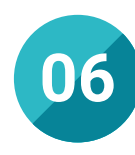

## Aprender idiomas y obtener su certificado oficial

TECH da la posibilidad, además de obtener la certificación oficial de Inglés en el nivel B2, de seleccionar de forma optativa hasta otros 6 idiomas en los que, si el alumno desea, podrá certificarse.

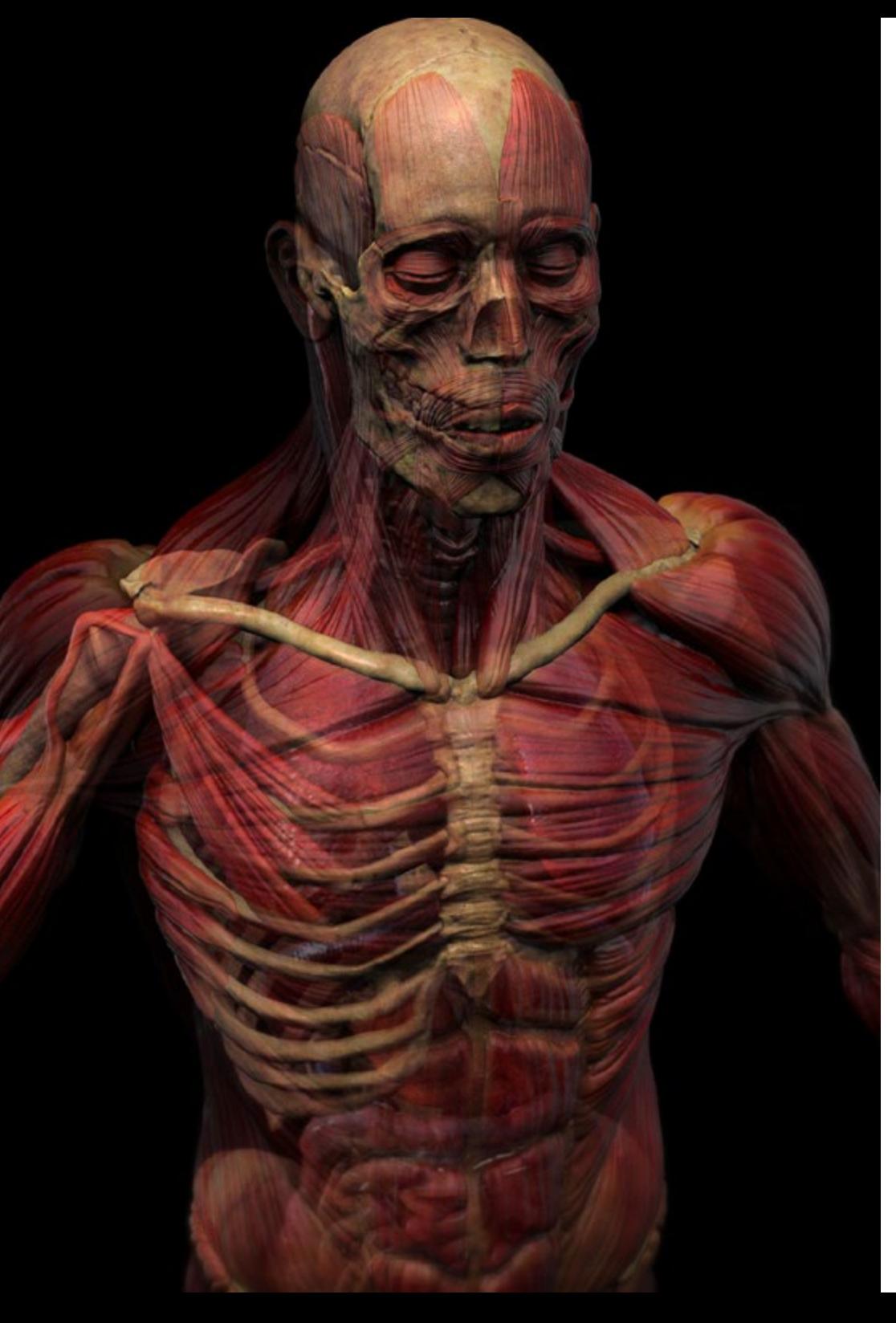

# ¿Por qué nuestro programa? | 33  $\text{t}$ ech

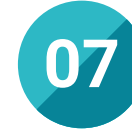

## Mejorar tus habilidades directivas

La creación de videojuegos o proyectos digitales requiere de la cooperación y colaboración con otros especialistas. Es por ello, por lo que esta titulación da un plus al alumnado y muestra los métodos más efectivos para llevar a cabo trabajos grupales. De esta forma, también incrementará su capacidad para liderar iniciativas en este sector en alza como el *gaming* o de animación.

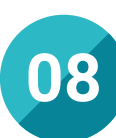

## Especialización integral

Esta Maestría otorga al alumnado una visión global sobre la Escultura Digital. Así, conseguirá perfeccionar sus habilidades para el diseño de elementos concretos, pero también desarrollar proyectos en los que partirá desde cero, pero que deberá finalizar con el objetivo de poner en práctica situaciones que se viven en el mercado laboral. Una completa especialización de la mano de auténticos expertos.

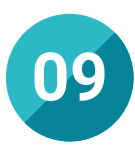

### Formar parte de una comunidad exclusiva

Formando parte de TECH, el profesional escultor digital tendrá acceso a una comunidad de profesionales de élite, de estudios creativo de renombre y docentes cualificados con una acumulada experiencia en este campo y en el ámbito docente. Todo ello, hace que el alumno accede a una amplia comunidad, conformada por personas de todas las partes del mundo.

# <span id="page-33-0"></span>06 Salidas profesionales

El perfil de egreso de la Maestría en Escultura Digital es el de un profesional con altas habilidades creativas, con conocimientos técnicos y habilidades para la resolución de problemas. En este sentido, al finalizar el programa, el diseñador será capaz de superar los principales desafíos que se presenten ante la creación de proyectos de esculturas digitales e incorporar la metodología de trabajo más efectiva. De esta forma, podrá convertirse en un distinguido escultor digital.

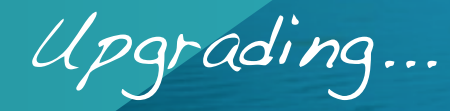

*Transforma tus diseños y alcanza con esta Maestría el plus que necesitan para que accedas a los mejores puestos en estudios creativos"*

# tech 36 | Salidas profesionales

## Perfil profesional

La tecnología 3D de escaneo e impresión ha evolucionado notablemente en los últimos años, por lo que es preciso que los escultores digitales estén al tanto de las últimas tendencias en este campo. Y es que, dichos avances tecnológicos han permitido expandir su uso a múltiples sectores, generando una creciente demanda de profesionales en este ámbito.

Por esta razón, esta titulación muestra un enfoque profesionalizante, que impulsa las habilidades del alumnado, permitiéndole implementar en sus creaciones los últimos avances técnicos y estrategias para la creación de principio a fin de cualquier proyecto.

De esta manera, el alumno será capaz de desenvolverse con éxito ante las situaciones más complejas, aportando soluciones efectivas y creativas, dando respuesta a los requerimientos de los clientes más exigentes. Además, desarrollará sus competencias para el trabajo colaborativo con equipos interdisciplinares en los estudios de diseño más distinguidos.

El egresado será, de esta forma, un profesional solvente y preparado para desempeñarse en un sector en alza.

## Perfil investigativo

Las técnicas artísticas, su creación, interpretación y conservación han sido objeto de estudio a lo largo de la historia. Es por esta razón, que el emergente campo digital cuenta con un nicho de investigación que comienza a explorarse y que cuenta con diversas líneas que despiertan interés. Esta Maestría ofrece al alumno un conocimiento que le dará la posibilidad de iniciar o continuar en este ámbito científico.

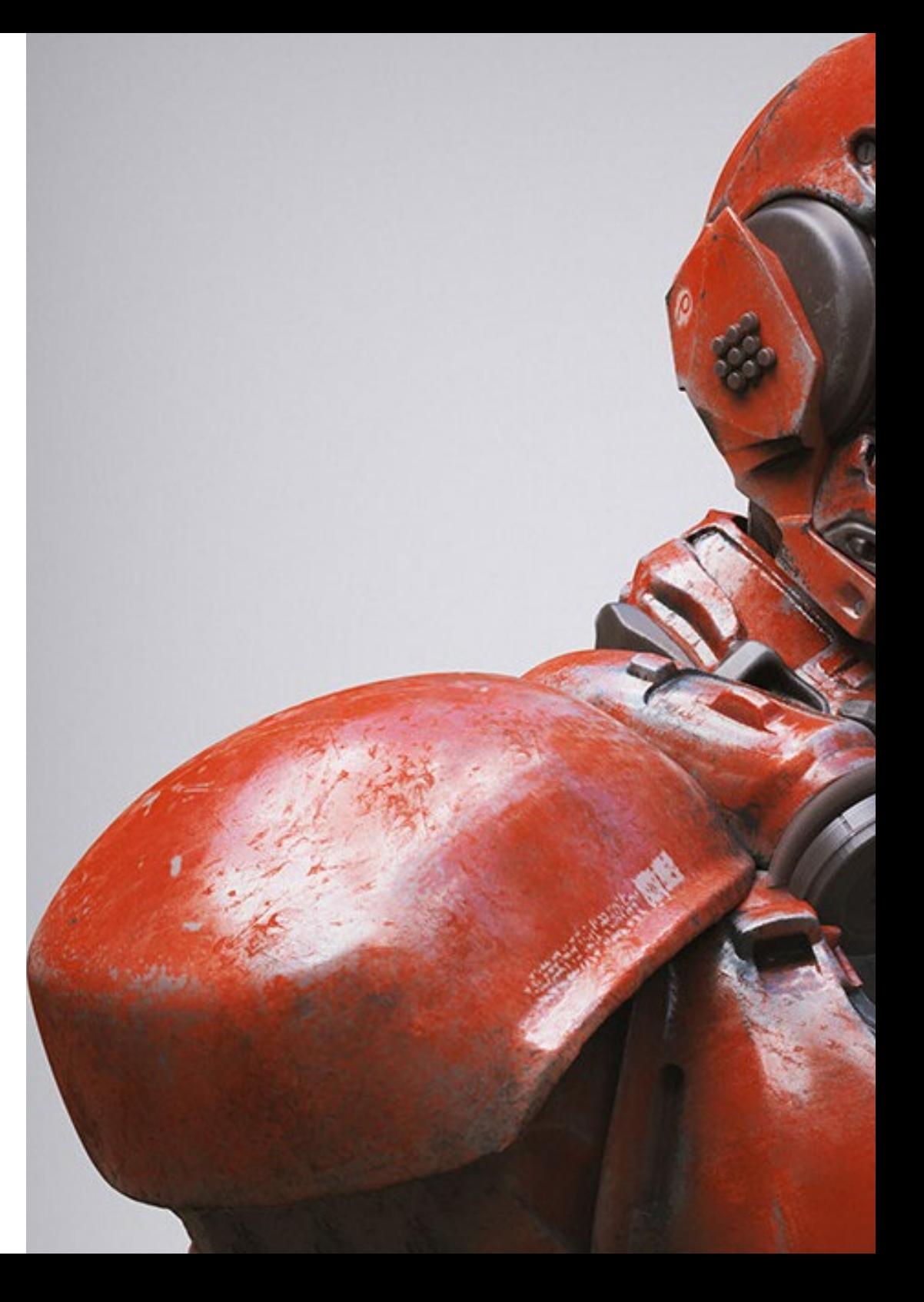

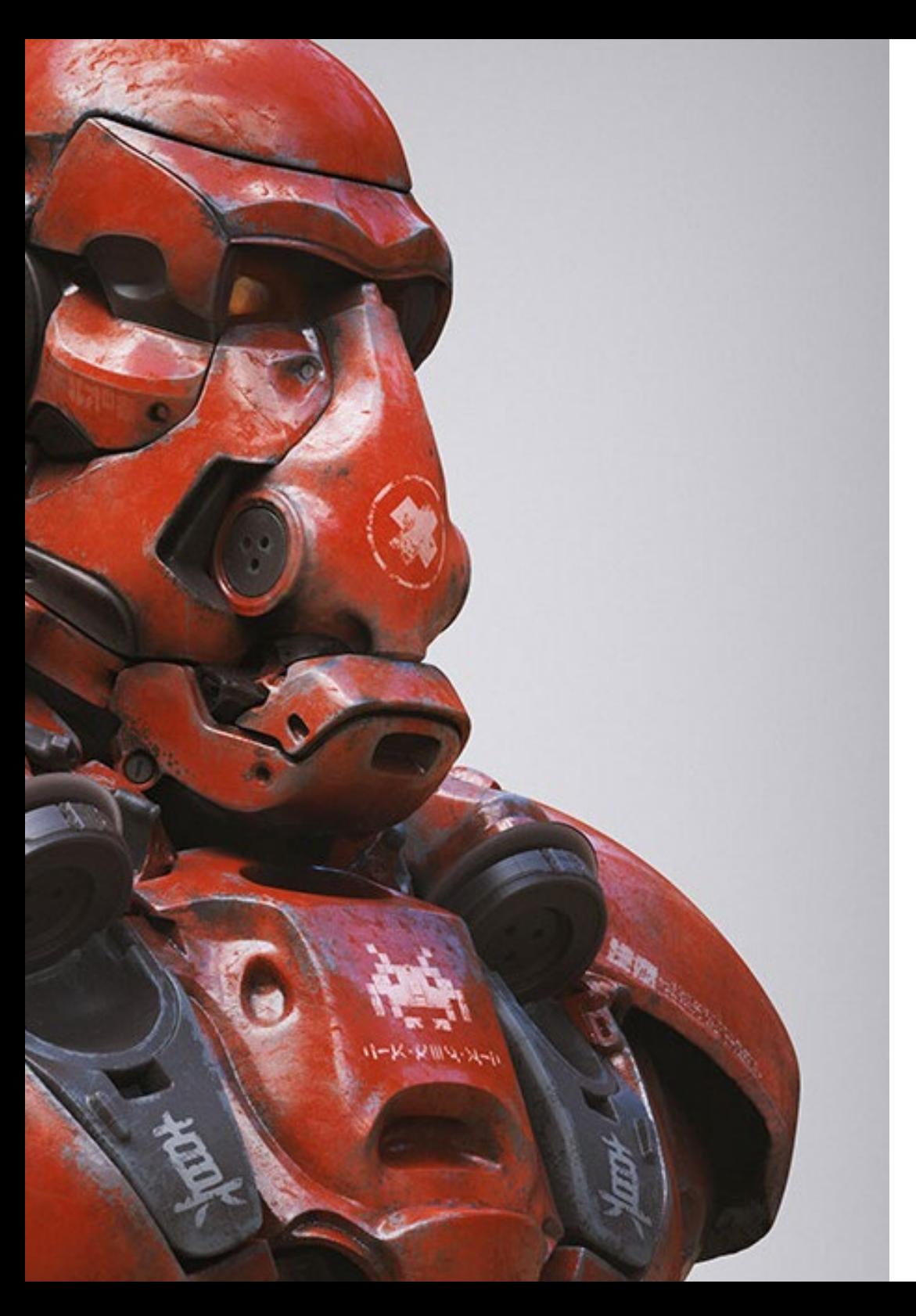

## Salidas profesionales | 37 tech

## Perfil ocupacional y campo de acción

Una vez concluya los 20 meses de duración de esta Maestría, el egresado tendrá la capacidad de planificar, gestionar y mejorar los procesos de diseño y creación de esculpido digital de personajes. De ese modo, mejorará de forma exponencial no solo sus propios trabajos, sino también dará un salto de calidad al sector.

El egresado de TECH en Escultura Digital estará preparado para desempeñar los siguientes puestos de trabajo:

- **Escultor Digital**
- Diseñador de personajes
- Modelador 3D
- Consultor de efectos visuales
- Desarrollador de software de escultura digital
- Director en modelado 3D para videojuegos
- Especialista en texturizado para escultura digital
- Especialista en Blender, Unreal y Unity

*Desarróllate como escultor digital y forma parte de los proyectos de animación 3D más punteros. Crece con TECH"*

# <span id="page-37-0"></span>07 Idiomas gratuitos

Convencidos de que la formación en idiomas es fundamental en cualquier profesional para lograr una comunicación potente y eficaz, TECH ofrece un itinerario complementario al plan de estudios curricular, en el que el alumno, además de adquirir las competencias en la Maestría, podrá aprender idiomas de un modo sencillo y práctico.

*TECH te incluye el estudio de idiomas en la Maestría de forma ilimitada y gratuita"*

# tech 40 | Idiomas gratuitos

En el mundo competitivo de hoy, hablar otros idiomas forma parte clave de nuestra cultura moderna. Hoy en día resulta imprescindible disponer de la capacidad de hablar y comprender otros idiomas, además de lograr un certificado oficial que acredite y reconozca nuestra competencia en aquellos que dominemos. De hecho, ya son muchos las escuelas, las universidades y las empresas que sólo aceptan a candidatos que certifican su nivel mediante un certificado oficial en base al Marco Común Europeo de Referencia para las Lenguas (MCER).

El Marco Común Europeo de Referencia para las Lenguas es el máximo sistema oficial de reconocimiento y acreditación del nivel del alumno. Aunque existen otros sistemas de validación, estos proceden de instituciones privadas y, por tanto, no tienen validez oficial. El MCER establece un criterio único para determinar los distintos niveles de dificultad de los cursos y otorga los títulos reconocidos sobre el nivel de idioma que poseemos.

TECH ofrece los únicos cursos intensivos de preparación para la obtención de certificaciones oficiales de nivel de idiomas, basados 100% en el MCER. Los 48 Cursos de Preparación de Nivel idiomático que tiene la Escuela de Idiomas de TECH están desarrollados en base a las últimas tendencias metodológicas de aprendizaje online, el enfoque orientado a la acción y el enfoque de adquisición de compentencia lingüística, con la finalidad de prepararte para los exámenes oficiales de certificación de nivel.

El estudiante aprenderá, mediante actividades en contextos reales, la resolución de situaciones cotidianas de comunicación en entornos simulados de aprendizaje y se enfrentará a simulacros de examen para la preparación de la prueba de certificación de nivel.

> *Solo el coste de los Cursos de Preparación de idiomas y los exámenes de certificación, que puedes llegar a hacer gratis, valen más de 3 veces el precio de la Maestría"*

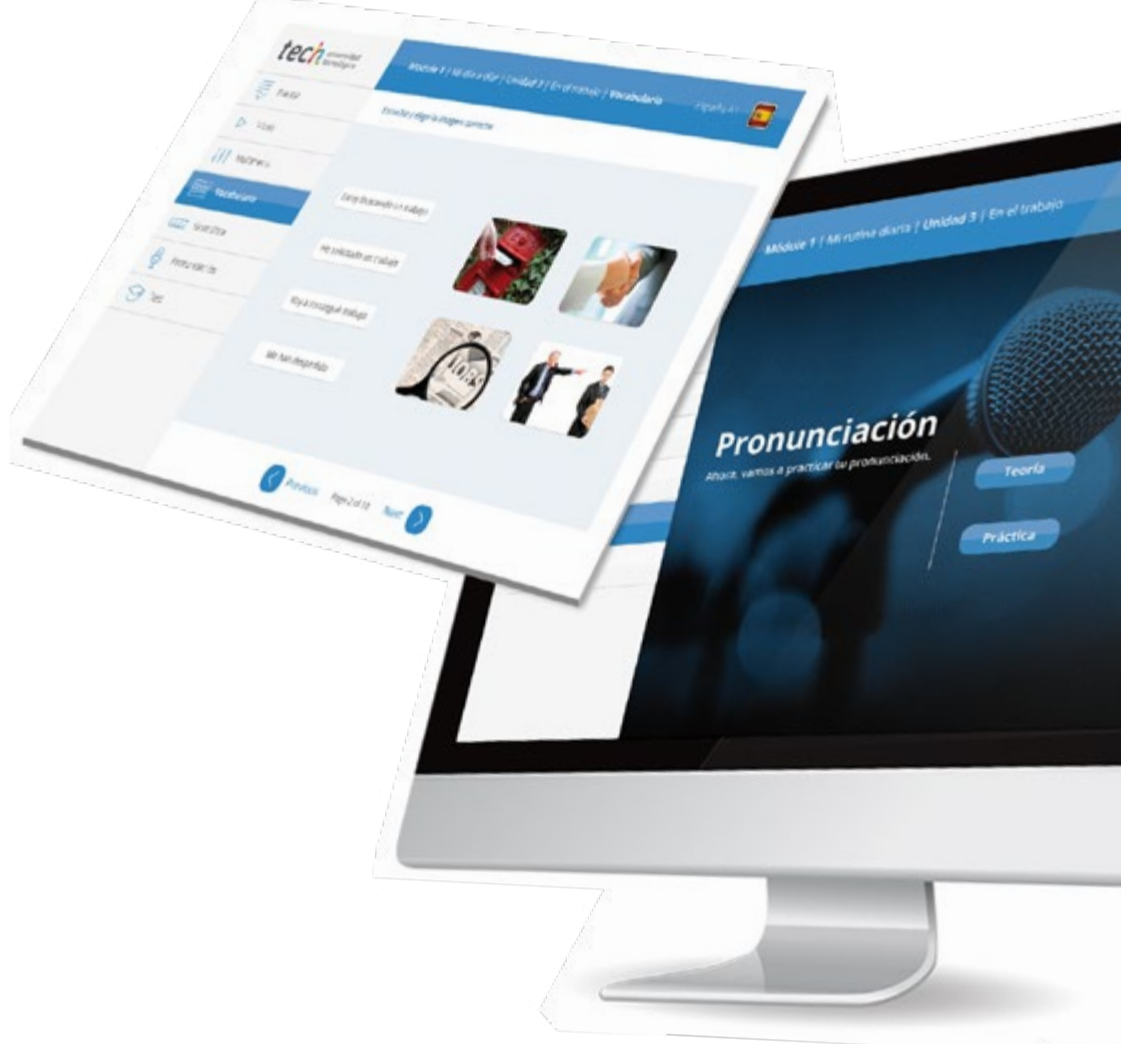

## Idiomas gratuitos | 41  $\text{tech}$

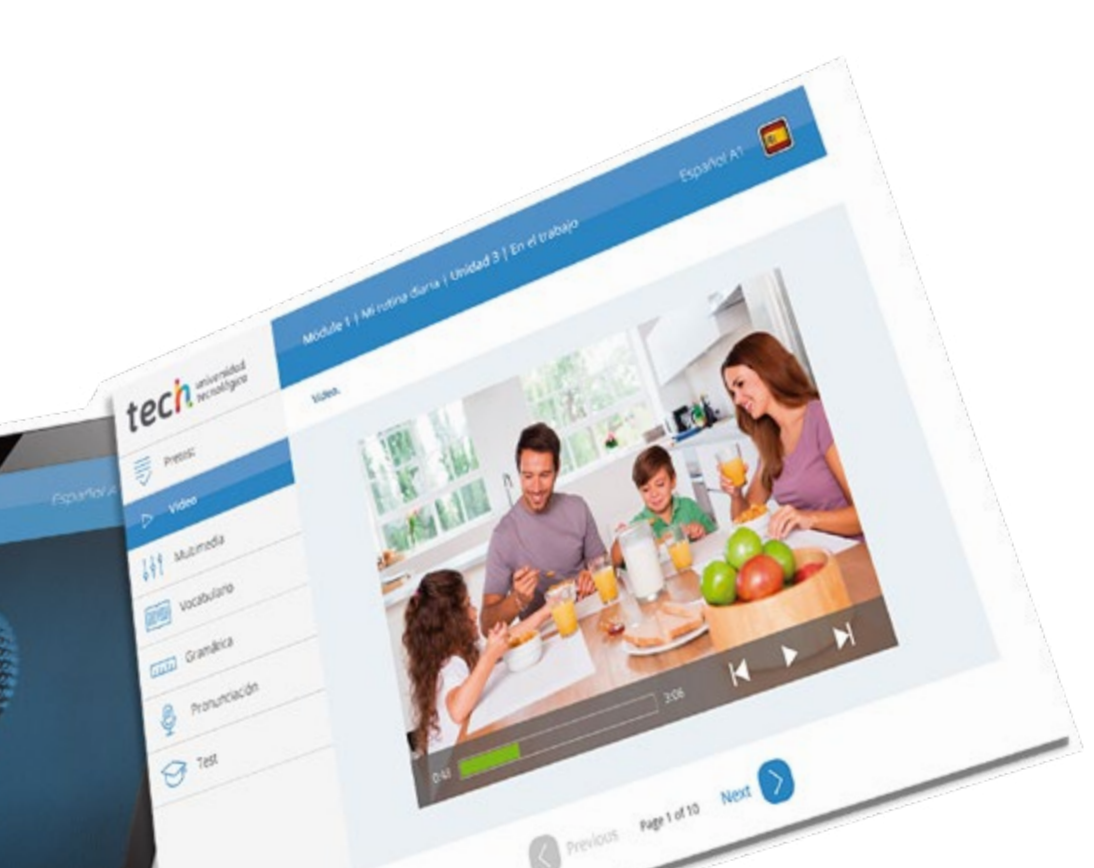

# 

TECH incorpora, como contenido extracurricular al plan de estudios oficial, la posibilidad de que el alumno estudie idiomas, seleccionando aquellos que más le interesen de entre la gran oferta disponible:

- Podrá elegir los Cursos de Preparación de Nivel de los idiomas, y nivel que desee, de entre los disponibles en la Escuela de Idiomas de TECH, mientras estudie la maestría, para poder prepararse el examen de certificación de nivel
- En cada programa de idiomas tendrá acceso a todos los niveles MCER, desde el nivel A1 hasta el nivel C2
- Podrá presentarse a un único examen telepresencial de certificación de nivel, con un profesor nativo experto en evaluación lingüística. Si supera el examen, TECH le expedirá un certificado de nivel de idioma
- Estudiar idiomas NO aumentará el coste del programa. El estudio ilimitado y la certificación única de cualquier idioma, están incluidas en la maestría

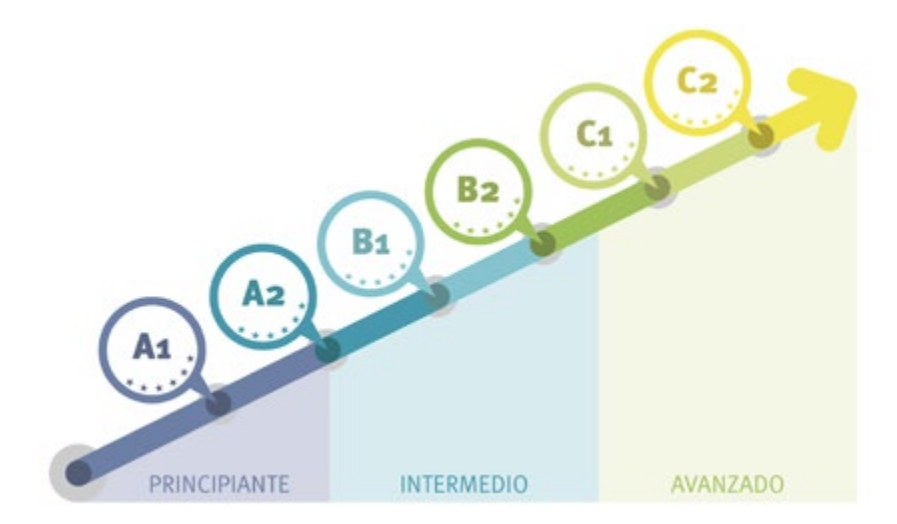

*48 Cursos de Preparación de Nivel para la certificación oficial de 8 idiomas en los niveles MCER A1,A2, B1, B2, C1 y C2"*

# <span id="page-41-0"></span>Metodología 08

Este programa de capacitación ofrece una forma diferente de aprender. Nuestra metodología se desarrolla a través de un modo de aprendizaje de forma cíclica: *el Relearning*.

Este sistema de enseñanza es utilizado, por ejemplo, en las facultades de medicina más prestigiosas del mundo y se ha considerado uno de los más eficaces por publicaciones de gran relevancia como el *New England Journal of Medicine.*

*Descubre el Relearning, un sistema que abandona el aprendizaje lineal convencional para llevarte a través de sistemas cíclicos de enseñanza: una forma de aprender que ha demostrado su enorme eficacia, especialmente en las materias que requieren memorización"* 

# tech 44 | Metodología

## Estudio de Caso para contextualizar todo el contenido

Nuestro programa ofrece un método revolucionario de desarrollo de habilidades y conocimientos. Nuestro objetivo es afianzar competencias en un contexto cambiante, competitivo y de alta exigencia.

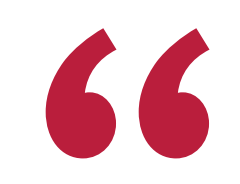

*Con TECH podrás experimentar una forma de aprender que está moviendo los cimientos de las universidades tradicionales de todo el mundo"*

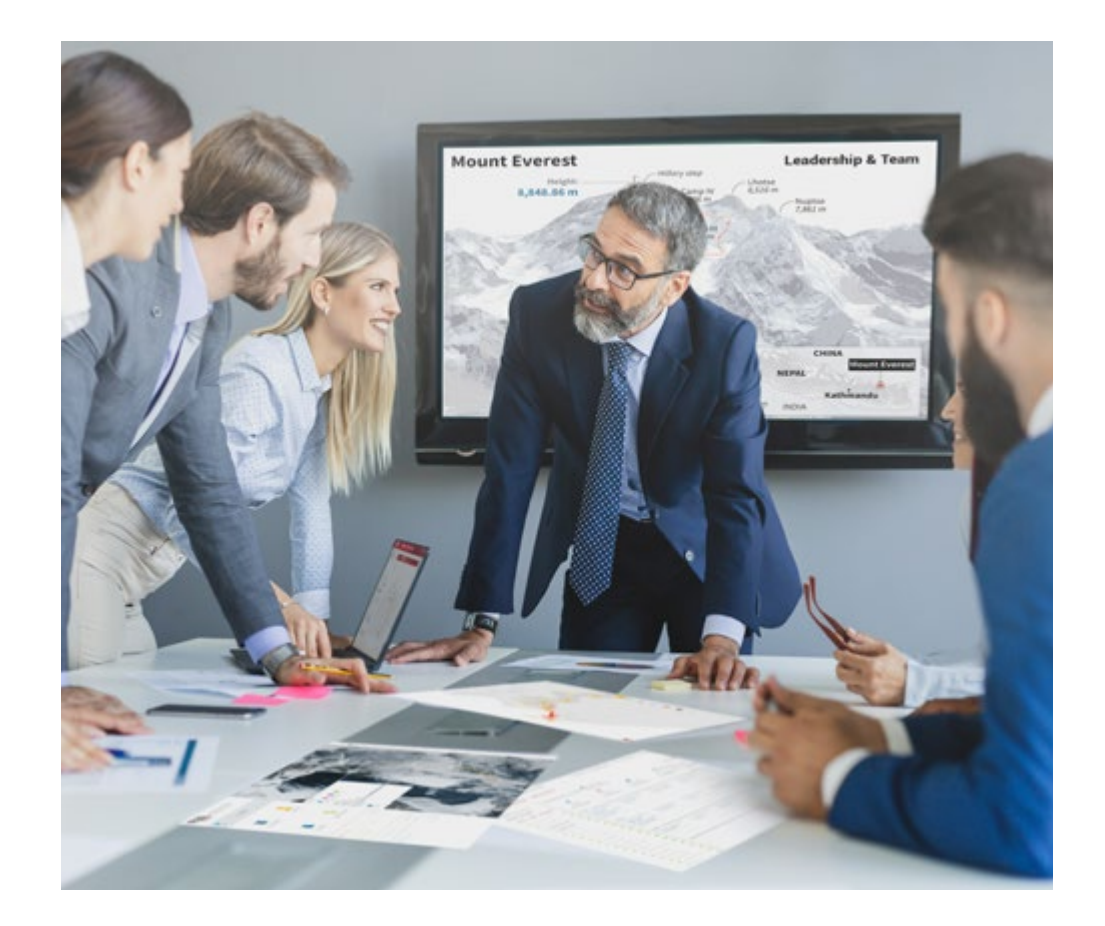

*Accederás a un sistema de aprendizaje basado en la reiteración, con una enseñanza natural y progresiva a lo largo de todo el temario.*

# Metodología | 45 *tech*

## Un método de aprendizaje innovador y diferente

El presente programa de TECH es una enseñanza intensiva, creada desde 0, que propone los retos y decisiones más exigentes en este campo, ya sea en el ámbito nacional o internacional. Gracias a esta metodología se impulsa el crecimiento personal y profesional, dando un paso decisivo para conseguir el éxito. El método del caso, técnica que sienta las bases de este contenido, garantiza que se sigue la realidad económica, social y profesional más vigente.

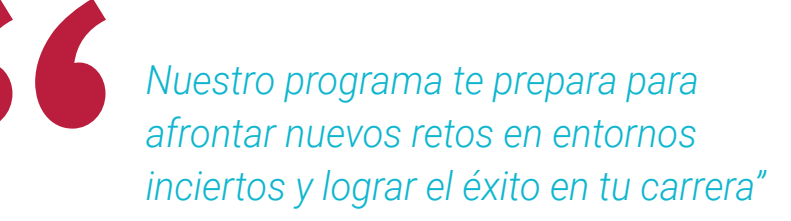

El método del caso ha sido el sistema de aprendizaje más utilizado por las mejores facultades del mundo. Desarrollado en 1912 para que los estudiantes de Derecho no solo aprendiesen las leyes a base de contenidos teóricos, el método del caso consistió en presentarles situaciones complejas reales para que tomasen decisiones y emitiesen juicios de valor fundamentados sobre cómo resolverlas. En 1924 se estableció como método estándar de enseñanza en Harvard.

Ante una determinada situación, ¿qué debería hacer un profesional? Esta es la pregunta a la que nos enfrentamos en el método del caso, un método de aprendizaje orientado a la acción. A lo largo del programa, los estudiantes se enfrentarán a múltiples casos reales. Deberán integrar todos sus conocimientos, investigar, argumentar y defender sus ideas y decisiones.

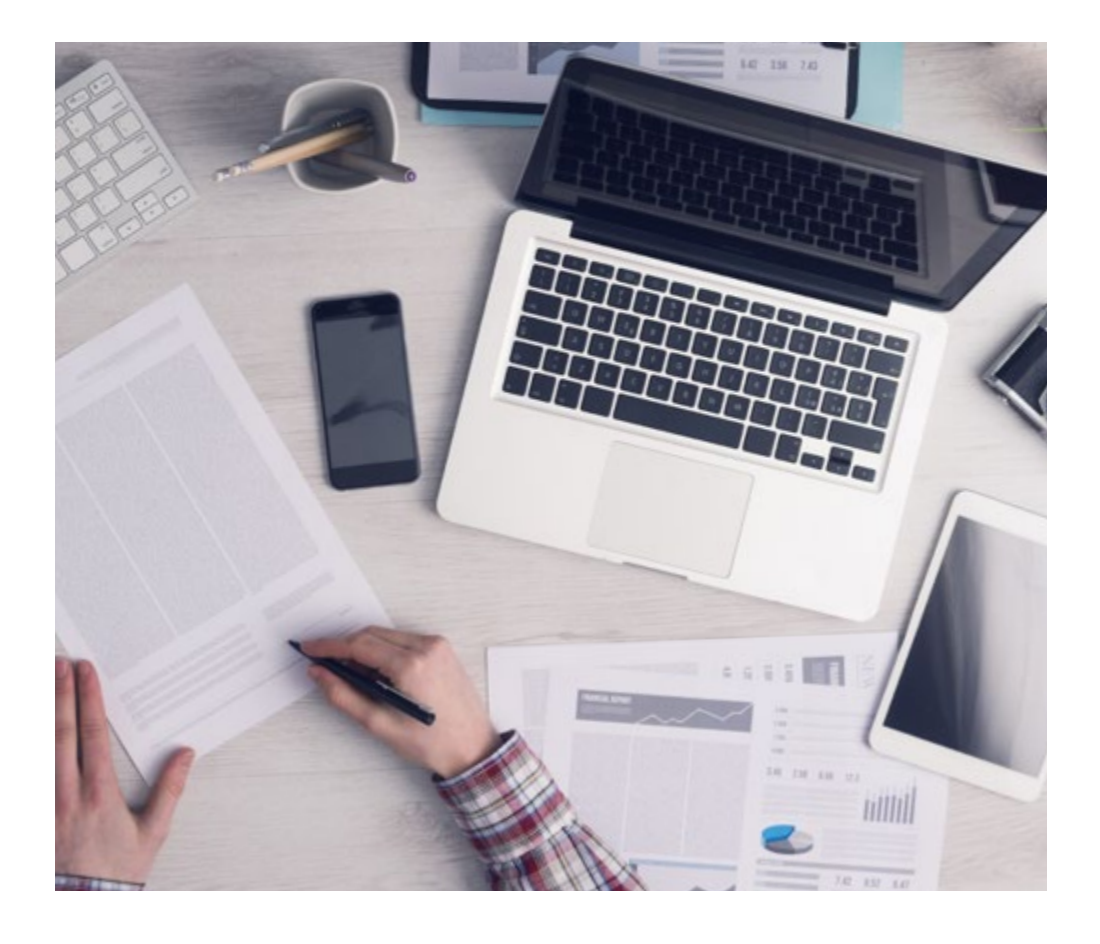

*El alumno aprenderá, mediante actividades colaborativas y casos reales, la resolución de situaciones complejas en entornos empresariales reales.*

# tech 46 | Metodología

## Relearning Methodology

TECH aúna de forma eficaz la metodología del Estudio de Caso con un sistema de aprendizaje 100% online basado en la reiteración, que combina 8 elementos didácticos diferentes en cada lección.

Potenciamos el Estudio de Caso con el mejor método de enseñanza 100% online: el Relearning.

> *En 2019, obtuvimos los mejores resultados de aprendizaje de todas las universidades online en español en el mundo.*

En TECH aprenderás con una metodología vanguardista concebida para capacitar a los directivos del futuro. Este método, a la vanguardia pedagógica mundial, se denomina Relearning.

Nuestra universidad es la única en habla hispana licenciada para emplear este exitoso método. En 2019, conseguimos mejorar los niveles de satisfacción global de nuestros alumnos (calidad docente, calidad de los materiales, estructura del curso, objetivos…) con respecto a los indicadores de la mejor universidad online en español.

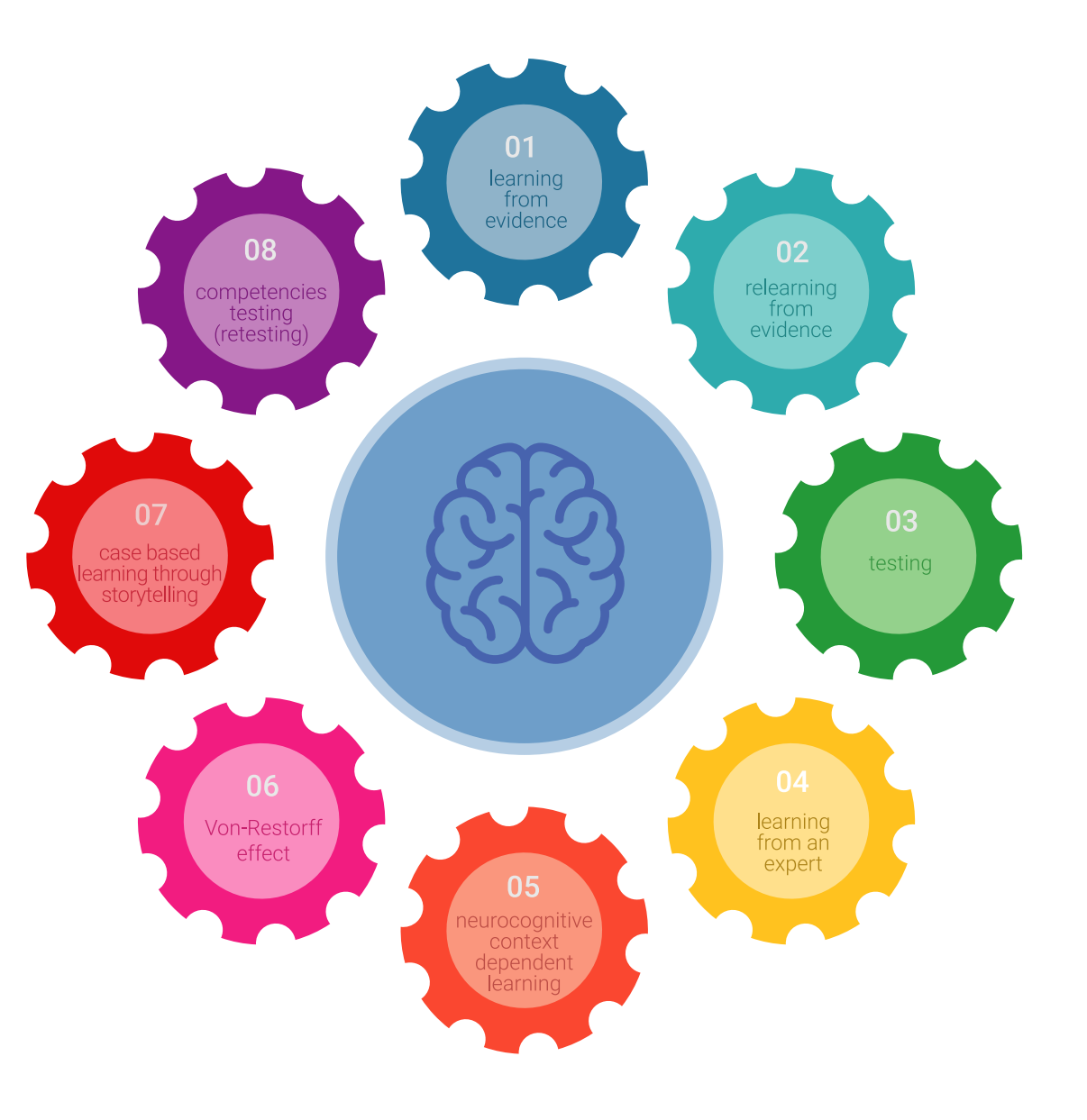

## Metodología | 47 tech

En nuestro programa, el aprendizaje no es un proceso lineal, sino que sucede en espiral (aprender, desaprender, olvidar y reaprender). Por eso, se combinan cada uno de estos elementos de forma concéntrica. Con esta metodología se han capacitado más de 650.000 graduados universitarios con un éxito sin precedentes en ámbitos tan distintos como la bioquímica, la genética, la cirugía, el derecho internacional, las habilidades directivas, las ciencias del deporte, la filosofía, el derecho, la ingeniería, el periodismo, la historia o los mercados e instrumentos financieros. Todo ello en un entorno de alta exigencia, con un alumnado universitario de un perfil socioeconómico alto y una media de edad de 43,5 años.

*El Relearning te permitirá aprender con menos esfuerzo y más rendimiento, implicándote más en tu capacitación, desarrollando el espíritu crítico, la defensa de argumentos y el contraste de opiniones: una ecuación directa al éxito.*

A partir de la última evidencia científica en el ámbito de la neurociencia, no solo sabemos organizar la información, las ideas, las imágenes y los recuerdos, sino que sabemos que el lugar y el contexto donde hemos aprendido algo es fundamental para que seamos capaces de recordarlo y almacenarlo en el hipocampo, para retenerlo en nuestra memoria a largo plazo.

De esta manera, y en lo que se denomina Neurocognitive context-dependent e-learning, los diferentes elementos de nuestro programa están conectados con el contexto donde el participante desarrolla su práctica profesional.

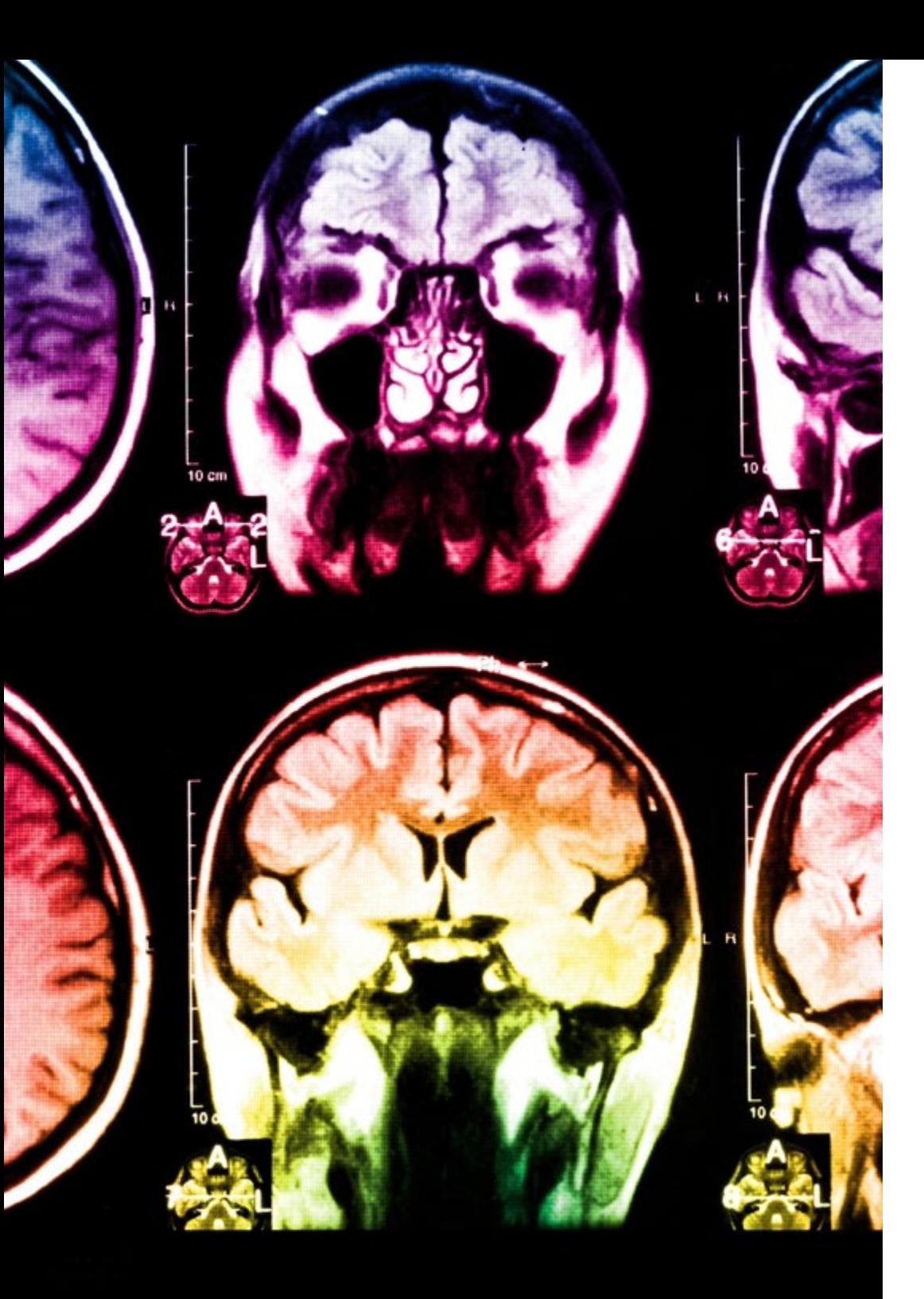

# tech 48 | Metodología

Este programa ofrece los mejores materiales educativos, preparados a conciencia para los profesionales:

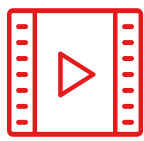

#### **Material de estudio**

Todos los contenidos didácticos son creados por los especialistas que van a impartir el curso, específicamente para él, de manera que el desarrollo didáctico sea realmente específico y concreto.

Estos contenidos son aplicados después al formato audiovisual, para crear el método de trabajo online de TECH. Todo ello, con las técnicas más novedosas que ofrecen piezas de gran calidad en todos y cada uno los materiales que se ponen a disposición del alumno.

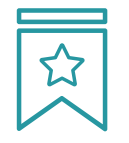

### **Clases magistrales**

Existe evidencia científica sobre la utilidad de la observación de terceros expertos.

El denominado Learning from an Expert afianza el conocimiento y el recuerdo, y genera seguridad en las futuras decisiones difíciles.

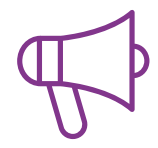

#### **Prácticas de habilidades y competencias**

Realizarán actividades de desarrollo de competencias y habilidades específicas en cada área temática. Prácticas y dinámicas para adquirir y desarrollar las destrezas y habilidades que un especialista precisa desarrollar en el marco de la globalización que vivimos.

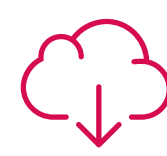

#### **Lecturas complementarias**

Artículos recientes, documentos de consenso y guías internacionales, entre otros. En la biblioteca virtual de TECH el estudiante tendrá acceso a todo lo que necesita para completar su capacitación.

**30%**

**10%**

**8%**

## Metodología | 49 tech

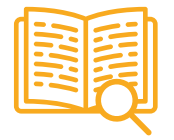

#### **Case studies**

Completarán una selección de los mejores casos de estudio elegidos expresamente para esta titulación. Casos presentados, analizados y tutorizados por los mejores especialistas del panorama internacional.

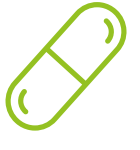

#### **Resúmenes interactivos**

El equipo de TECH presenta los contenidos de manera atractiva y dinámica en píldoras multimedia que incluyen audios, vídeos, imágenes, esquemas y mapas conceptuales con el fin de afianzar el conocimiento.

Este exclusivo sistema educativo para la presentación de contenidos multimedia fue premiado por Microsoft como "Caso de éxito en Europa".

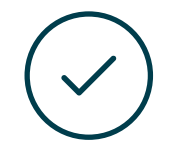

#### **Testing & Retesting**

Se evalúan y reevalúan periódicamente los conocimientos del alumno a lo largo del programa, mediante actividades y ejercicios evaluativos y autoevaluativos para que, de esta manera, el estudiante compruebe cómo va consiguiendo sus metas.

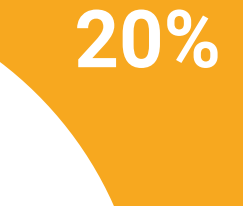

**25%**

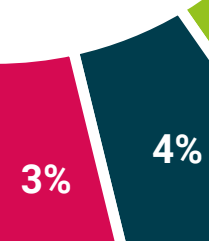

# <span id="page-49-0"></span>Dirección del curso 09

TECH ha reunido en esta titulación a un equipo docente experto Modelado 2D, 3D y Escultura Digital, con una consolidada trayectoria en estudios de diseño nacional e internacional. Su extensa experiencia en la creación de proyectos para videojuegos y audiovisual queda patente a lo largo de todo el temario. Además, esta institución ha tenido en cuenta su cercanía, que facilitará la conexión con el egresado en caso de tener consulta sobre el contenido de este programa.

*Avanza en tu carrera profesional de la mano de auténticos expertos en Modelado 3D y Escultura Digital"*

# tech 52 | Dirección del curso

## Dirección

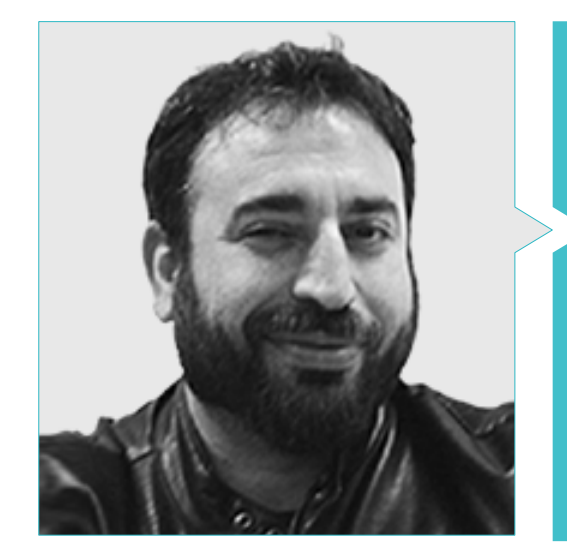

## D. Sequeros Rodríguez, Salvador

- Especialista en Escultura Digital
- Concept art y modelados 3D para Slicecore (Chicago)
- Videomapping y modelados para Rodrigo Tamariz (Valladolid)
- Restaurador en Geocisa
- Profesor Ciclo Formativo de Grado Superior Animación 3D. Escuela Superior de Imagen y Sonido ESISV. Valladolid
- Profesor Ciclo Formativo de Grado Superior GFGS Animación 3D. Instituto Europeo di Design IED. Madrid
- Licenciatura de Bellas Artes en la Universidad de Salamanca, con la especialidad de Diseño y Escultura
- Máster en Informática Gráfica, Juegos y Realidad Virtual por la Universidad URJC de Madrid

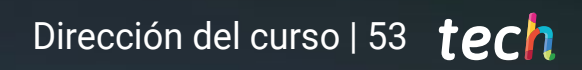

# <span id="page-53-0"></span>10 Requisitos de acceso y proceso de admisión

El proceso de admisión de TECH es el más sencillo de todas las universidades en línea de México. Se podrá comenzar el programa sin trámites ni esperas: el alumno empezará a preparar la documentación y podrá entregarla más adelante, sin apuros ni complicaciones. Lo más importante para TECH es que los procesos administrativos sean sencillos y no ocasionen retrasos, ni incomodidades.

# Requisitos de acceso y proceso de admisión | 55 *tech*

*TECH ofrece el procedimiento de admisión más simple y rápido de todas las universidades en línea de México"*

# tech 56 | Requisitos de acceso y proceso de admisión

#### Requisitos de acceso

Para poder acceder a los estudios de Maestría en Escultura Digital es necesario haber concluido una Licenciatura en Artes Digitales, Diseño, Diseño Gráfico, Diseño y Animación Digital, Diseño Multimedia y Artes Digitales, Artes Visuales, Artes plásticas y visuales, Diseño de videojuegos, Dibujo y Escultura, Animación, Diseño Audiovisual, Tecnologías Multimedia y áreas a fines. En caso de que el alumno no cuente con un título en el área mencionada, deberá acreditar documentalmente que cuenta con un mínimo de 2 años de experiencia en el área. Puede consultar requisitos establecidos en el Reglamento de TECH.

#### Proceso de admisión

Para TECH es del todo fundamental que, en el inicio de la relación académica, el alumno esté centrado en el proceso de enseñanza, sin demoras ni preocupaciones relacionadas con el trámite administrativo. Por ello, hemos creado un protocolo más sencillo en el que podrás concentrarte, desde el primer momento en tu capacitación, contando con un plazo mucho mayor de tiempo para la entrega de la documentación pertinente.

De esta manera, el estudiante podrá incorporarse al curso académico sin esperas. Posteriormente, se le informará del momento en el que se podrán ir enviando los documentos, a través del campus virtual, de manera muy práctica, cómoda y rápida. Sólo se deberán subir en el sistema para considerarse enviados, sin traslados ni pérdidas de tiempo.

Todos los documentos facilitados deberán ser rigurosamente válidos y estar en vigor en el momento de subirlos.

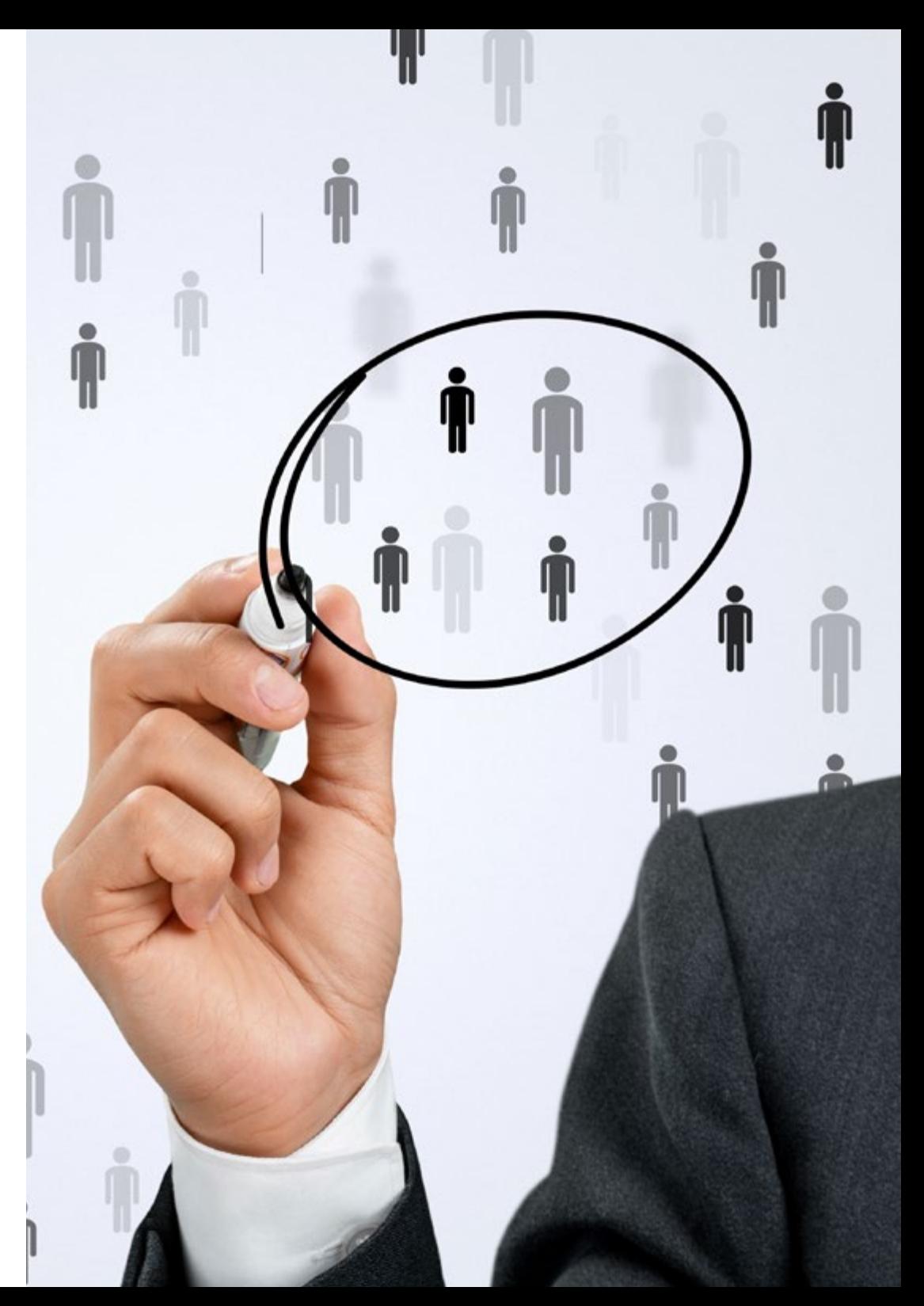

## Requisitos de acceso y proceso de admisión | 57 **tech**

En cada caso, los documentos que debes tener listos para cargar en el campus virtual son:

#### **Estudiantes con estudios universitarios realizados en México**

Deberán subir al Campus Virtual, escaneados con calidad suficiente para su lectura, los siguientes documentos:

- Copia digitalizada del documento que ampare la identidad legal del alumno: acta de nacimiento, carta de naturalización, acta de reconocimiento, acta de adopción, Cédula de Identificación Personal o Documento Nacional de Identidad, Pasaporte, Certificado Consular o, en su caso, Documento que demuestre el estado de refugiado
- Copia digitalizada de la Clave Única de Registro de Población (CURP)
- Copia digitalizada de Certificado de Estudios Totales de Licenciatura legalizado
- Copia digitalizada del título legalizado

En caso de haber estudiado la licenciatura fuera de México, consulta con tu asesor académico. Se requerirá documentación adicional en casos especiales, como inscripciones a la maestría como opción de titulación o que no cuenten con el perfil académico que el plan de estudios requiera. Tendrás un máximo de 2 meses para cargar todos estos documentos en el campus virtual.

*Es del todo necesario que atestigües que todos los documentos que nos facilitas son verdaderos y mantienen su vigencia en el momento en que los envías.*

#### **Estudiantes con estudios universitarios realizados fuera de México**

Deberán subir al Campus Virtual, escaneados con calidad suficiente para su lectura, los siguientes documentos:

- Copia digitalizada del documento que ampare la identidad legal del alumno: acta de nacimiento, carta de naturalización, acta de reconocimiento, acta de adopción, Cédula de Identificación Personal o Documento Nacional de Identidad, Pasaporte, Certificado Consular o, en su caso, Documento que demuestre el estado de refugiado
- Copia digitalizada del Título, Diploma o Grado Académico oficiales de Licenciatura que ampare los estudios realizados en el extranjero
- Copia digitalizada del Certificado de Estudios de Licenciatura. En el que aparezcan las asignaturas con las calificaciones de los estudios cursados, que describan las unidades de aprendizaje, periodos en que se cursaron y calificaciones obtenidas

Se requerirá documentación adicional en casos especiales como inscripciones a maestría como opción de titulación o que no cuenten con el perfil académico que el plan de estudios requiera. Tendrás un máximo de 2 meses para cargar todos estos documentos en el campus virtual.

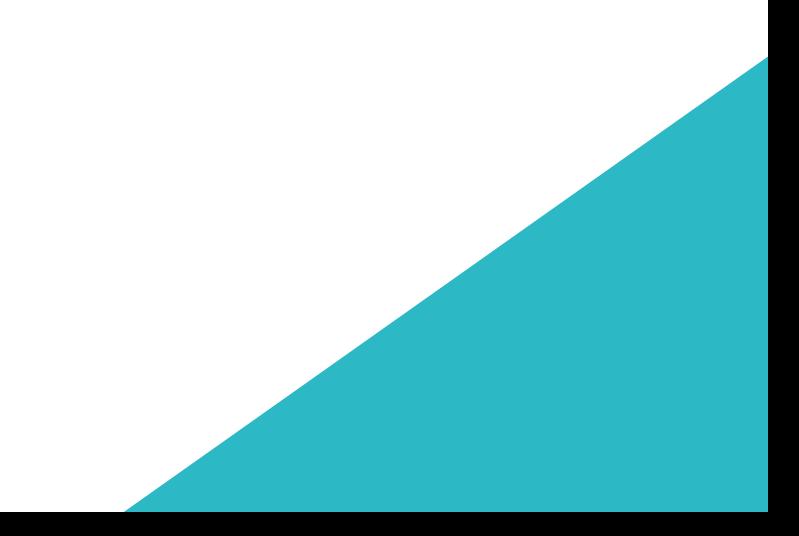

# <span id="page-57-0"></span>Titulación 11

Este programa te permite alcanzar la titulación de Maestría en Escultura Digital obteniendo un título universitario válido por la Secretaría de Educación Pública, y si gustas, la Cédula Profesional de la Dirección General de Profesiones.

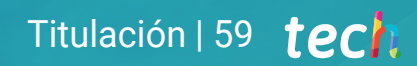

*Supera con éxito este programa y recibe tu titulación universitaria sin desplazamientos ni farragosos trámites"*

# tech 60 | Titulación

Este programa te permite alcanzar el grado de **Maestría en Escultura Digital**, obteniendo un reconocimiento universitario oficial válido tanto en tu país como de modo internacional.

Los títulos de la Universidad TECH están reconocidos por la Secretaría de Educación Pública (SEP). Este plan de estudios se encuentra incorporado al Sistema Educativo Nacional, con fecha 10 MAYO de 2023 y número de acuerdo de Registro de Validez Oficial de Estudios (RVOE): 20231255.

Puedes consultar la validez de este programa en el acuerdo de Registro de Validez Oficial de Estudios: [RVOE Maestría en Escultura Digital](https://cdn.techtitute.com/techtitute/cursos/019436664/recursos/documentos/acuerdo-20231255-escultura-digital.pdf)

Para más información sobre qué es el RVOE puedes consultar *[aquí](https://www.gob.mx/sep/acciones-y-programas/reconocimiento-de-validez-oficial-de-estudios-rvoe)*:

Para recibir el presente título no será necesario realizar ningún trámite. TECH Universidad realizará todas las gestiones oportunas ante las diferentes administraciones públicas en su nombre, para hacerle llegar a su domicilio\*:

- Título de la Maestría
- Certificado total de estudios
- Cédula Profesional

Si requiere que cualquiera de estos documentos le lleguen apostillados a su domicilio, póngase en contacto con su asesor académico.

TECH Universidad se hará cargo de todos los trámites.

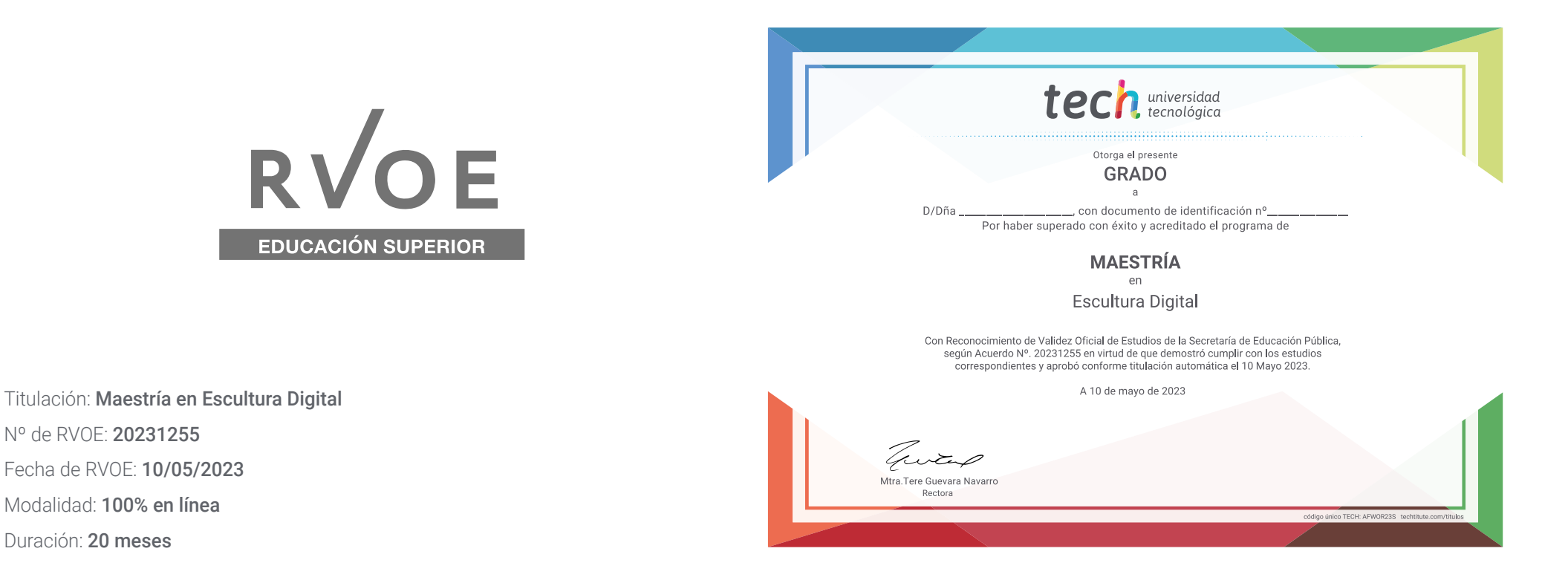

\*Apostilla de La Haya. En caso de que el alumno solicite que su título en papel recabe la Apostilla de La Haya, TECH EDUCATION realizará las gestiones oportunas para su obtención, con un coste adicional.

tech universidad

# Maestría Escultura Digital

Nº de RVOE: 20231255 Fecha de RVOE: 10/05/2023 Modalidad: 100% en línea Duración: 20 meses

# Maestría Escultura Digital

**Nº de RVOE:** 20231255

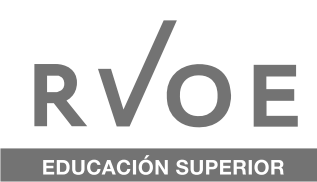

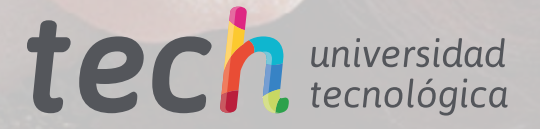